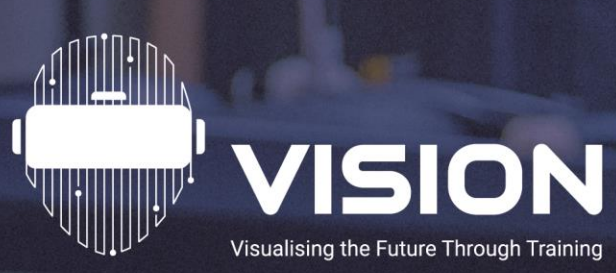

# **Le Potentiel de L'utilisation de la Réalité Virtuelle dans les Établissements Pénitentiaires Manuel de l'Utilisateur**

Auteurs :

Ana Rita Pires, IPS\_Innovative Prison Systems Claire Machan, IPS\_Innovative Prison Systems

Révision : André Barbosa, Inklusion

Novembre 2023

Co-funded by the Erasmus+ Programme of the European Union

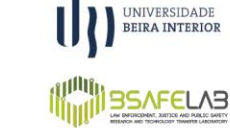

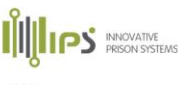

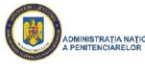

CENTRO PROTOCOLAR DA JUSTIÇA

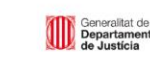

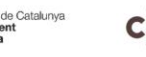

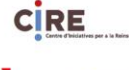

 $s$ гета  $)$ 

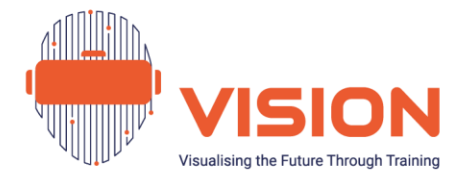

# **Table des Matières**

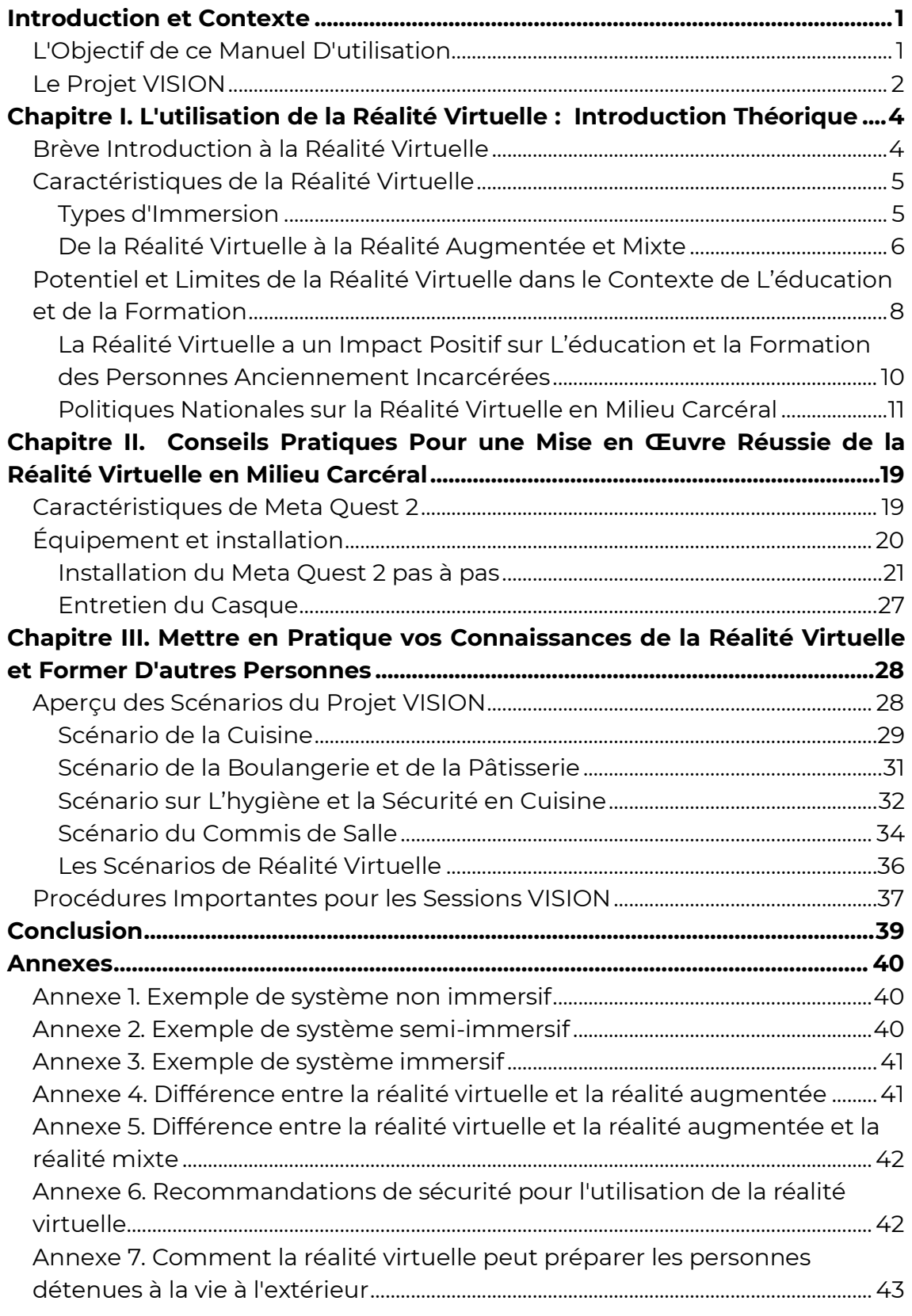

*Le soutien de la Commission européenne à la production de cette publication ne constitue pas une approbation de son contenu, qui reflète uniquement les opinions des auteurs, et la Commission ne peut être tenue responsable de l'utilisation qui pourrait être faite des informations contenues dans cette publication.*

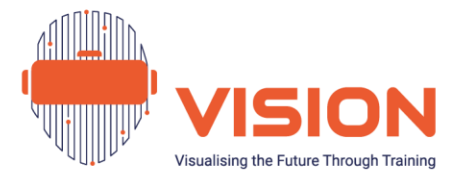

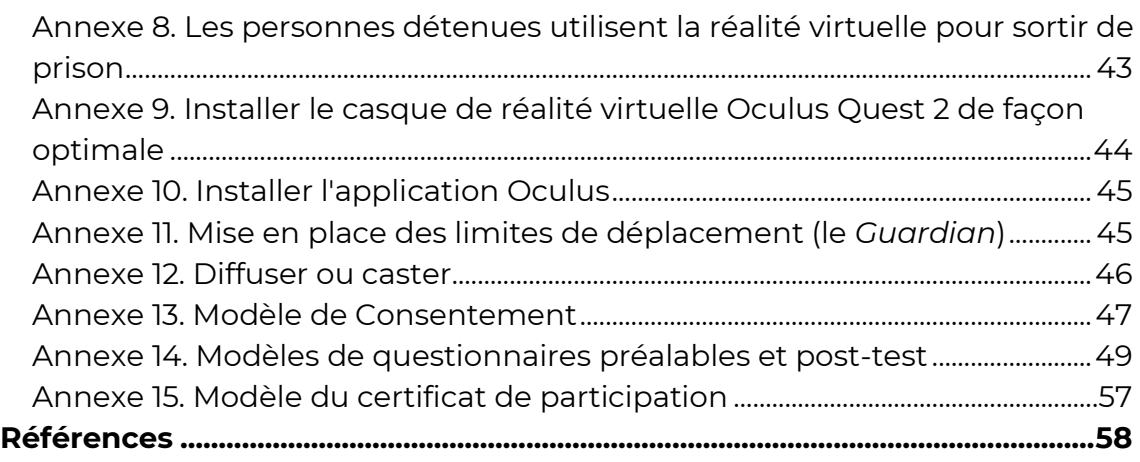

# **Tableau des Figures**

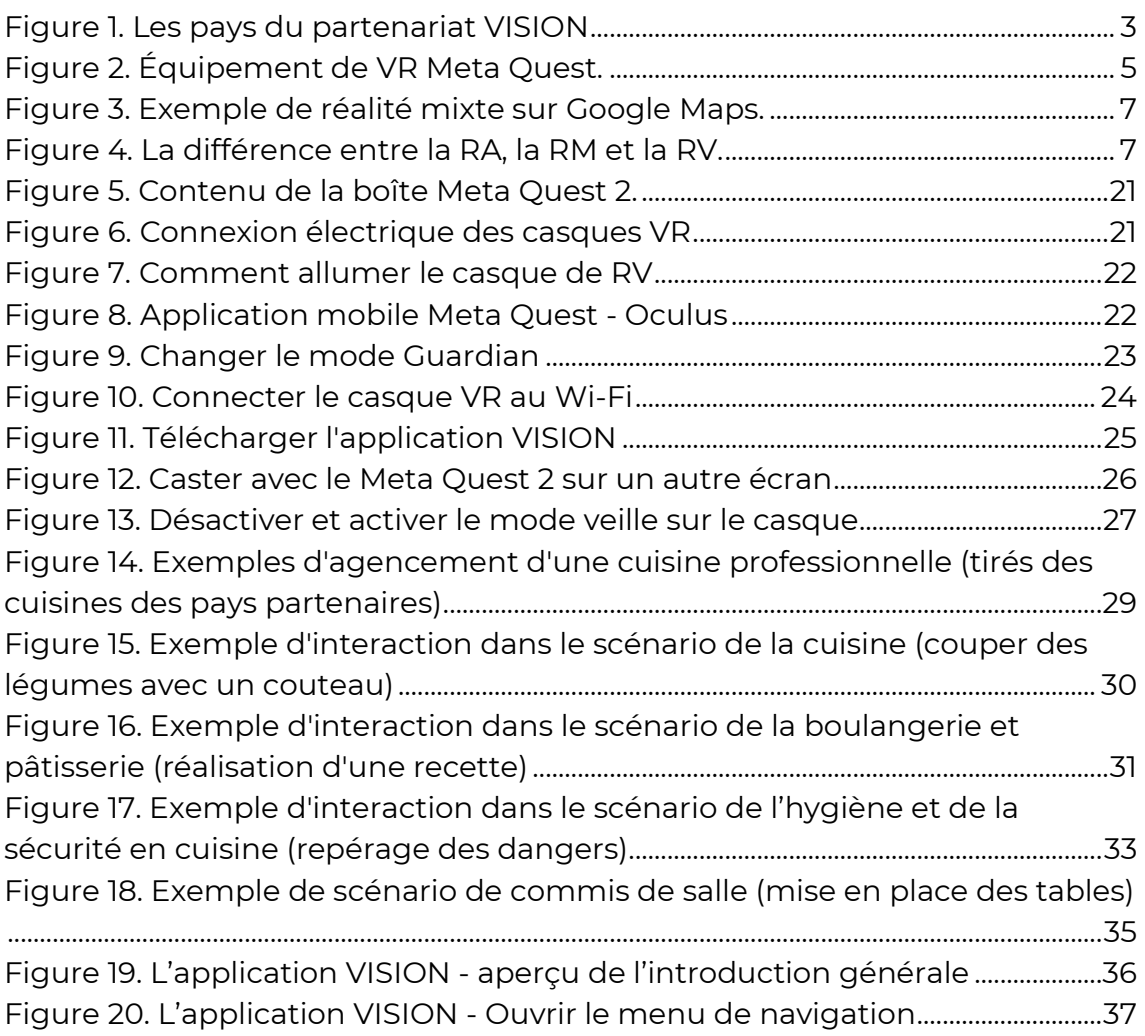

*Le soutien de la Commission européenne à la production de cette publication ne constitue pas une approbation de son contenu, qui reflète uniquement les opinions des auteurs, et la Commission ne peut être tenue responsable de l'utilisation qui pourrait être faite des informations contenues dans cette publication.*

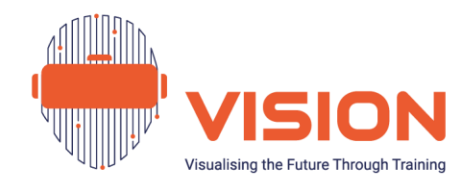

# <span id="page-3-0"></span>**Introduction et Contexte**

### <span id="page-3-1"></span>L'Objectif de ce Manuel D'utilisation

**« Le potentiel de l'utilisation de la réalité virtuelle dans les établissements pénitentiaires - Manuel de l'utilisateur** » a été conçu pour fournir aux praticiens des connaissances essentielles sur la **mise en œuvre du projet VISION**, en particulier sur l'application **de la réalité virtuelle** pour l'éducation, la formation et la réinsertion dans des établissements pénitentiaires. Ce guide est donc destiné aux acteurs de l'éducation et de la formation professionnelle en milieu carcéral (formateurs, éducateurs, associations, administration pénitentiaire, organismes de formation, universités, entreprises spécialisées dans la réalité virtuelle…). Il est structuré en trois chapitres :

- **« L'utilisation de la réalité virtuelle : une introduction théorique »** avec les bases de la réalité virtuelle, le fonctionnement des appareils, les différents types de réalité virtuelle, leur valeur ajoutée et leur limites, leur potentiel pour l'éducation et la formation des personnes sous main de justice avec les spécificités de chaque pays pour la mise en œuvre de VISION.
- **« Préparations pratiques pour une mise en œuvre réussie de la réalité virtuelle en milieu carcéral »** - fournit des informations essentielles pour utiliser les casques et les manettes avec les terminologies associées et présente les procédures recommandées pour une mise en œuvre efficace dans les établissements pénitentiaires des scénarios VISION, ainsi que le bilan des sessions.
- **« Mettez vos connaissances en réalité virtuelle en action et formez les autres** » - Ce dernier chapitre présente les scénarios de réalité virtuelle du projet VISION avec sa méthodologie, y compris les procédures éthiques et de recherche pour garantir la comparaison et la validation des résultats. Il permet d'acquérir les aptitudes nécessaires pour former les futurs formateurs.

En résumé, ce manuel offre aux personnes intéressées l'opportunité de devenir euxmêmes des formateurs, capables de dispenser une formation à d'autres professionnels travaillant dans des établissements pénitentiaires. Il leur permet également de dispenser le programme VISION aux personnes détenues pour favoriser leur développement de

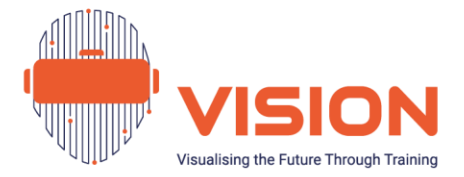

compétences professionnelles et en contribuant à leur réinsertion sur le marché du travail.

## <span id="page-4-0"></span>Le Projet VISION

Ce guide a été élaboré dans le cadre du projet Erasmus+ (KA220-VET-348D9406) **[VISION -](https://www.visionvrproject.org/) [Visualiser l'avenir par la formation](https://www.visionvrproject.org/)** qui vise à atténuer l'une des difficultés les plus ressenties par les personnes détenues à leur libération : l'obtention d'un emploi gratifiant. Pour ce faire, VISION cherche à améliorer les compétences des personnes détenues par la formation professionnelle avec l'aide de la réalité virtuelle.

#### **Les objectifs principaux du projet sont les suivants :**

- **1.** Augmenter l'adhésion des personnes détenues aux programmes d'enseignement et de formation professionnels par le développement de scénarios virtuels liés à l'inscription aux cours et à la motivation
- **2.** Accroître l'engagement des personnes détenues dans l'enseignement et la formation professionnels.
- **3.** Accroître leur réussite (préparation des personnes détenues à intégrer le marché du travail après leur libération, à la réinsertion et à la prévention de la récidive).
- **4.** Améliorer les compétences des formateurs et des éducateurs intervenant auprès des personnes détenues.

**VISION** rassemble huit organisations issues d'un large éventail de secteurs dans six pays : une université, des établissements pénitentiaires, des sociétés de conseil spécialisées dans le domaine de la justice et des établissements d'enseignement et de formation professionnels. Cette composition diversifiée garantit une approche globale et multidisciplinaire du projet VISION<sup>[1](#page-4-1)</sup> pour atteindre ses objectifs :

- **BSAFELab/UBI (Universidade de Beira Interior)**  Portugal
- **IPS\_Innovative Prison Systems**  Portugal
- **CPJ (Centro Protocolar de Formação Profissional para o Sector da Justiça)**  Portugal

<span id="page-4-1"></span><sup>&</sup>lt;sup>1</sup> Les lecteurs sont invités à consulter le site web du projet *ici* pour plus de détails.

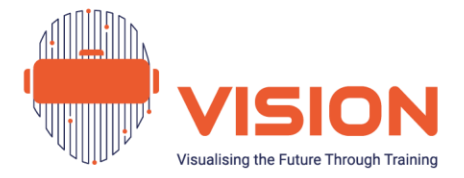

- **CIRE (Centre d'Iniciatives per a la Reinserció)**  Espagne
- **Greta du Velay (Lycée Charles et Adrien Dupuy)**  France
- **IRFIP (Istituto Religioso di Formazione e Istruzione Professionale)**  Italie
- **ALLI (Athens Lifelong Learning Institute)**  Grèce
- **Penitenciarul Iasi**  Roumanie

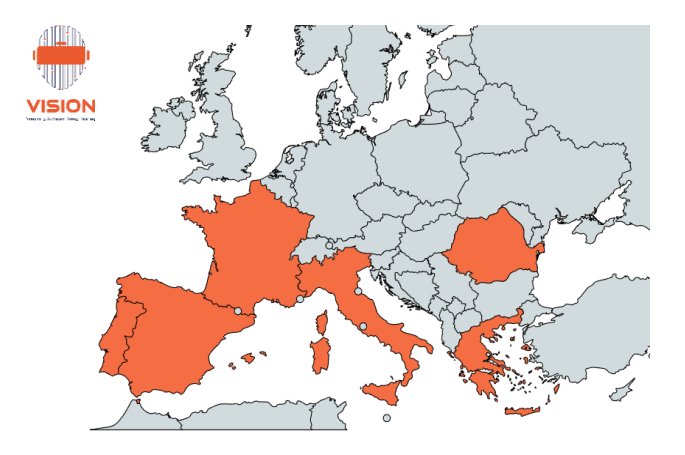

Figure 1. Les pays du partenariat VISION

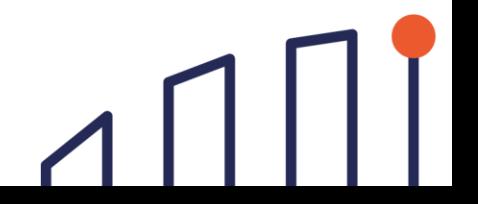

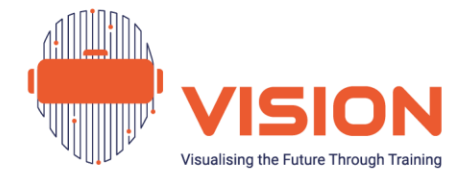

# <span id="page-6-0"></span>**Chapitre I. L'utilisation de la Réalité Virtuelle : Introduction Théorique**

### <span id="page-6-1"></span>Brève Introduction à la Réalité Virtuelle

Les avancées technologiques marquent le monde moderne avec des changements rapides rendant parfois la vie plus facile et plus agréable. Parmi les technologies émergentes, on peut citer l'intelligence artificielle avec les voitures intelligentes, l'apprentissage automatique mais aussi la réalité virtuelle simulant un environnement qui permet d'explorer un monde distinct du monde réel. Ainsi « virtuel » signifie « *qui n'est pas présent physiquement mais qui est rendu apparent par un logiciel* » (Shreevershith, & Snigdha, 2020) et plus précisément « *fait référence à un environnement tridimensionnel et interactif généré par ordinateur qui permet de simuler un environnement réel* ». (Dolezal, Supe & Nisevic, 2022). L'objectif des scénarios virtuels est de fournir la représentation la plus réaliste possible du monde réel, en immergeant l'utilisateur dans un système sensoriel où l'interaction a lieu (Ticknor, 2019). Les caractéristiques d'immersion et d'interaction distinguent la réalité virtuelle des autres dispositifs technologiques, car le monde virtuel permet aux utilisateurs d'avoir une expérience visuelle et sensorielle améliorée (Shreevershith, & Snigdha, 2020).

Le concept de la réalité virtuelle remonte aux années 1960, avec le premier « Sensorama » du directeur de la photographie Morton Heilig (Bown, White & Boopalan, 2017). Celui-ci permettait d'avoir l'impression d'être dans un film et simulait une promenade à moto dans un monde virtuel. Cette création a été suivie par « L'affichage ultime » d'Ivan Sutherland, une version améliorée du « Sensorama » (Sutherland, 1956 ; Steinicke, 2016). À la suite de ces deux événements, la technologie a connu son essor au début des années 2010, même si, à cette époque, lelle était encore très coûteuse, non accessible au grand-public. Toutefois, il n'a pas fallu attendre longtemps pour que ce scénario change, puisqu'en 2012 le premier prototype d'Oculus a été présenté par Palmer Luckey (Harley, 2020), avant d'être racheté en 2014 par Mark Zuckerberg, le cofondateur de Facebook. Depuis lors avec des équipements de réalité virtuelle plus accessibles (tels que Meta Quest, Oculus, HTC, Samsung, etc.), **cette technologie a gagné en popularité et en accessibilité.** Aujourd'hui, suite à la pandémie du COVID-19, la demande pour cette technologie a gagné du terrain et de l'impact dans tous les secteurs d'activités en raison de ses caractéristiques engageantes, dynamiques et adaptables.

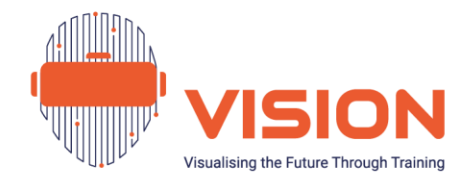

### <span id="page-7-0"></span>Caractéristiques de la Réalité Virtuelle

### <span id="page-7-1"></span>Types d'Immersion

Pour afficher ses caractéristiques tridimensionnelles et donner une sensation d'interaction réelle (avec des éléments sensoriels, visuels, auditifs, tactiles voire olfactifs), la réalité virtuelle nécessite un ensemble de dispositifs technologiques. En général, l'**équipement** comprend un visiocasque, un capteur de suivi des mouvements, des contrôleurs et un ordinateur pour créer et projeter un environnement virtuel<sup>[2](#page-7-2)</sup> (Shreevershith, & Snigdha, 2020) (cf. figure 2 ci-dessous). La nature expérientielle provient de trois sources, à savoir l'**immersion**, la **perception** et l'**interaction** avec l'environnement virtuel (Cipresso, Giglioli, Raya, & Riva, 2018).

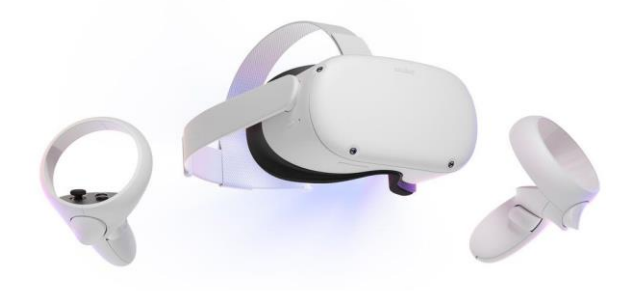

Figure 2. Équipement de VR Meta Quest. Figure extraite du site [web Meta Quest.](https://www.meta.com/)

**L'immersion** est liée à la simulation des sens, au degré d'interactivité et à la proximité du stimulus dans les scénarios virtuels par rapport à la réalité. Selon les caractéristiques du casque utilisé, l'immersion peut être différente et peut être catégorisée de trois façons:

• **Systèmes non immersifs :** ces systèmes utilisent la forme la plus simple et la moins coûteuse des applications pour reproduire les images du monde réel. Un exemple est le jeu Wii Sports, ce type de jeux vidéo réagissant à certains mouvements de l'utilisateur (voir l'annexe 2 pour un exemple) (Slater, 2009 ; Cipresso, Giglioli, Raya, & Riva, 2018) ;

<span id="page-7-2"></span><sup>&</sup>lt;sup>2</sup> L'explication et les détails de l'équipement de réalité virtuelle se trouvent au chapitre II de ce guide.

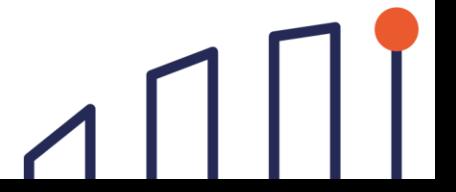

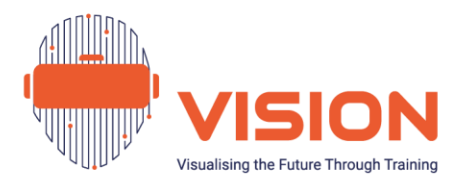

- **Systèmes semi-immersifs :** situés entre les systèmes non immersifs et les systèmes immersifs, se caractérisent par un environnement de réalité virtuelle partiel avec lequel l'utilisateur peut interagir (c'est-à-dire qu'il permet une expérience virtuelle, mais l'utilisateur est conscient de son environnement physique), qui est fourni avec une image stéréo d'une scène en 3D que l'utilisateur peut visualiser sur un écran Les systèmes sont généralement utilisés en formation, par exemple en se déplaçant avec la souris dans une vidéo à 360 degrés (voir l'annexe 3) (Slater, 2009 ; Cipresso, Giglioli, Raya, & Riva, 2018).
- **Systèmes immersifs :** les plus avancés, ils s'appuient sur plusieurs dispositifs sensoriels pour offrir à l'utilisateur l'expérience la plus réaliste possible, notamment grâce à la vue étendue et à la résolution plus élevée du casque. Ils sont utilisés pour les jeux ou pour les simulations de vol ou de conduite, dans lesquelles l'utilisateur, allongé ou assis, doit bouger les bras et les mains (manipuler l'environnement) et ressent d'autres sensations telles que l'ouïe et le toucher (voir l'annexe 4 pour un exemple) (Slater, 2009 ; Cipresso, Giglioli, Raya, & Riva, 2018).

La réalité virtuelle permet à l'utilisateur d'éprouver une sensation psychologique complexe d'« être là » (c'est-à-dire la présence physique), qui comprend la fonction d'**interaction** (la possibilité de réagir avec l'environnement virtuel) (Heeter, 1992). L'impact du réalisme de l'environnement virtuel dépendra des attentes de l'utilisateur quant à l'expérience réelle. Cela signifie que si les stimuli présentés correspondent aux attentes de l'utilisateur par rapport à la réalité, le scénario peut avoir un impact beaucoup plus important sur l'utilisateur et, par conséquent, améliorer l'expérience de réalité virtuelle (ce qui inclut également le niveau d'interactivité) (Baños et al., 2009).

### <span id="page-8-0"></span>De la Réalité Virtuelle à la Réalité Augmentée et Mixte

Outre les types d'immersion, il faut distinguer la réalité virtuelle de la réalité **augmentée**  et de la **réalité mixte**. Dans **réalité augmentée,** plus récente, des objets virtuels sont ajoutés en temps réel à l'environnement physique (Cipresso, Giglioli, Raya, & Riva, 2018). Ses caractéristiques sont une combinaison d'objets réels et virtuels dans le même environnement (Azuma et al., 2001). Comme dans la réalité virtuelle, l'utilisateur peut s'attendre à ce que le réalisme et la sensation de présence soient les principales caractéristiques, mais elle n'est pas aussi immersive, **car il n'est pas possible d'interagir avec l'environnement** (Bretón-López et al., 2010). Elle est utilisée dans des applications mobiles comme Google Maps, qui permet de marcher dans les rues (figure

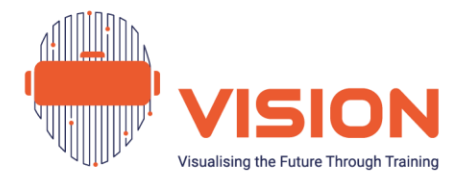

3), dans les filtres Instagram/Facebook/Snapchat ou même *Pokémon Go.* Disponible sur des smartphones, elle est plus accessible.

**La réalité mixte**, quant à elle, se distingue par les caractéristiques mixtes de la réalité virtuelle et de la réalité augmentée. Elle permet de s'immerger dans une expérience virtuelle tout en gardant une perspective de notre propre réalité (d'où le terme « réalité mixte ») (Hamad & Jia, 2022).

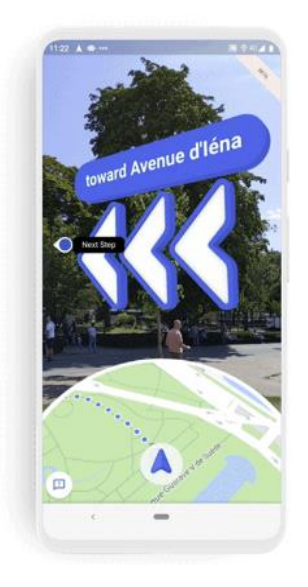

Figure 3. Exemple de réalité mixte sur Google Maps. Figure extraite d[e Join TechCrunch+](https://techcrunch.com/2019/08/08/google-launches-live-view-ar-walking-directions-for-google-maps/?guce_referrer=aHR0cHM6Ly93d3cuZ29vZ2xlLmNvbS8&guce_referrer_sig=AQAAAArKiWGTBXSQm8Re24Tb2qXyFkHnyNWJaXa4gePWaegJ8xztCvgvJG4VB_D2cSIXiAVV74a4RCUkzgqhqVjG8GCjD0HRCNQg_AapvS9gPIIsiypm8eUsdPZndc6SAPIhnPqEl7kIfLidZvlwrBtdzUe8IJOkU_Rmdztd01j7ckOi&guccounter=2)

La réalité mixte va au-delà de la simple

superposition d'éléments numériques sur le monde réel, **elle permet l'interaction**. Les utilisateurs peuvent non seulement observer, mais aussi interagir avec des éléments numériques et physiques. Par conséquent, cette technologie réagit aux signaux environnementaux, s'adapte et se transforme en fonction des données qu'elle reçoit de l'environnement.

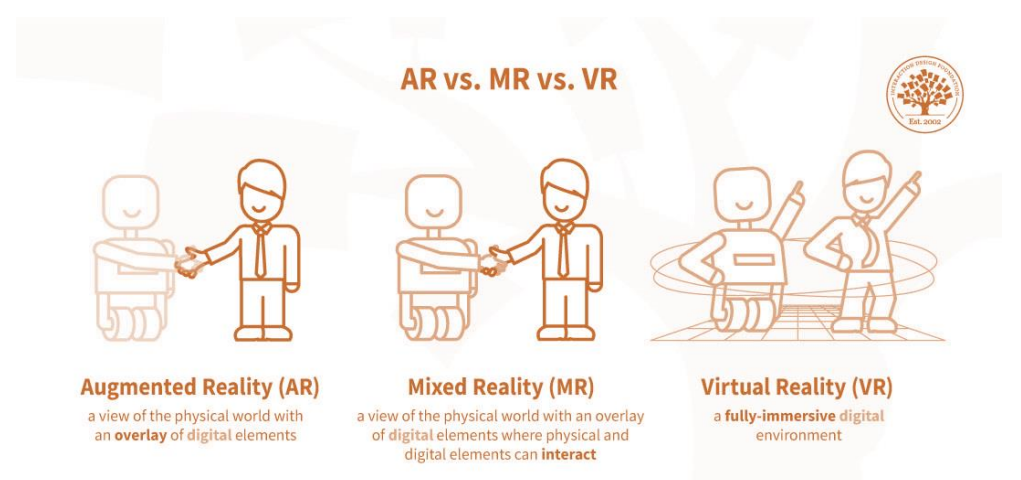

Figure 4. La différence entre la RA, la RM et la RV. Figure extraite de *l'Interaction Design Foundation.* 

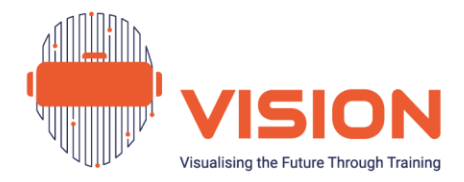

# <span id="page-10-0"></span>Potentiel et Limites de la Réalité Virtuelle dans le Contexte de L'éducation et de la Formation

La réalité virtuelle est une technologie **prometteuse qui s'est développée dans divers secteurs** tels que l'industrie, les jeux, la formation chirurgicale, l'urbanisme, les sports, l'ingénierie, l'armée, la réadaptation physique, les soins de santé mentale et l'éducation. Par exemple, les cliniciens l'utilisent pour des évaluations et des traitements, comme la thérapie d'exposition et la thérapie cognitivo-comportementale pour combattre le stress, l'anxiété sociale et les troubles paniques (Ticknor, 2019b) avec des résultats positifs dans plusieurs études qui montrent une réduction des niveaux d'anxiété et de stress (Krisch et al., 2016).

Au-delà de la santé, la réalité virtuelle est également utilisée en **formation, p**ar exemple, dans des simulations d'intervention d'urgence pour les pompiers, améliorant leur préparation et leurs compétences (Gamberini, Cottone, Spagnolli, Varotto & Mantovani, 2003 ; Martirosov & Kopecek, 2017), ou en **formation professionnelle**, comme dans l'industrie automobile, facilitant les expériences d'apprentissage immersives (Dávideková, Mjartan & Gregus, 2017)

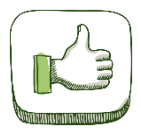

Son impact dans les environnements éducatifs est **positif :**

- **Amélioration de l'apprentissage par la vue :** grâce à une immersion visuelle de haute qualité, la réalité virtuelle permet d'explorer des mondes et d'expérimenter. De cette façon, les contenus peuvent être transmis plus efficacement que par les méthodes d'enseignement traditionnelles reposant uniquement sur des éléments visuels (Van Gelder, Otte & Luciano, 2014).
- **Interaction facilitée :** elle capte et maintient l'attention des apprenants, ce qui permet une meilleure rétention des informations (Cornet & Van Gelder, 2020 ; Martirosov & Kopecek, 2017).
- **Engagement et motivation :** grâce aux caractéristiques qui améliorent le processus d'apprentissage, comme la gamification, les scénarios interactifs multisensoriels et les représentations visuelles du monde réel, les apprenants sont plus motivés, ce qui

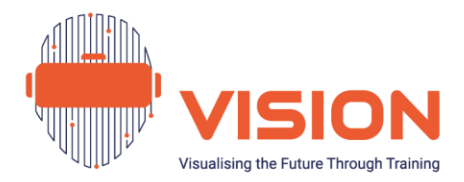

encourage un engagement durable dans le contexte éducatif (Monahan, McArdle & Bertolotto, 2008).

- **Exploration des scénarios de façon sécurisée :** l'un de ces principaux atouts est la création d'un environnement sûr. Des domaines d'apprentissage complexes et dangereux deviennent accessibles, permettant aux apprenants de prendre des décisions sans effets réels (Grillon et al., 2006 ; Krisch et al., 2016).
- **Cognition incarnée et impact émotionnel :** la synergie entre les processus moteurs et visuels peut élever le traitement cognitif. De plus, les réponses émotionnelles jouent un rôle important dans la prise de décision, en particulier dans les situations à fort enjeu, ce qui ajoute une part de profondeur à l'expérience de réalité virtuelle (Ticknor, 2019).
- **Apprentissage technique :** elle permet aux apprenants d'acquérir une expérience pratique dans des domaines techniques. L'interaction physique avec des objets virtuels permet également de réduire le besoin d'équipement coûteux dans le monde réel (Cornet & Van Gelder, 2020 ; Martirosov & Kopecek, 2017).
- **Briser les barrières linguistiques :** la langue peut parfois avoir un impact sur les apprentissages. La réalité virtuelle intègre de manière transparente n'importe quelle langue dans son logiciel, éliminant les barrières linguistiques qui peuvent entraver la compréhension des apprenants (Krisch et al., 2016).

La réalité virtuelle offre aux apprenants une approche captivante et innovante de l'apprentissage. Les apprenants peuvent porter un équipement spécialisé qui leur permet de se déplacer virtuellement, de manipuler des objets et de s'engager dans l'environnement virtuel (Shreevershith, & Snigdha, 2020).

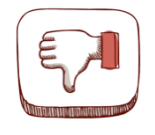

Cependant, l'utilisation de la VR se heurte à certaines **limites :**

• **Sensation de nausée :** les utilisateurs peuvent éprouver des nausées après une brève période d'expérience, la probabilité de cette sensation augmentant avec la durée. Les progrès techniques ont réduit ce facteur, qui est plus un inconfort

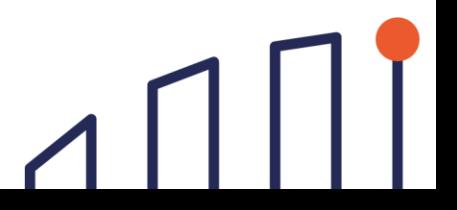

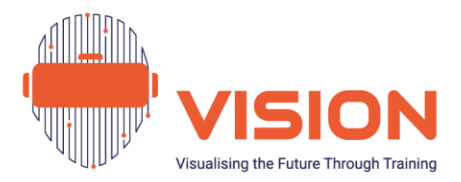

temporaire qu'un risque substantiel, car la sensation diminue ou disparaît généralement après une pause (Hamad & Jia, 2022).

- **Sentiment de désorientation et yeux secs :** d'autres désagréments peuvent survenir avec une utilisation prolongée (plus de 30 minutes), comme le sentiment de désorientation dans l'environnement physique, qui peut amener à se blesser en heurtant des obstacles (cf. les recommandations de sécurité en annexe 6). En outre, une utilisation prolongée pouvant entraîner une sécheresse des yeux, il est recommandé de faire une pause toutes les 15 minutes (Cornet & Van Gelder, 2020).
- **Nécessité d'un équipement haut de gamme :** bien que le coût de l'équipement ait considérablement diminué ces dernières années, un équipement haut de gamme reste une condition indispensable pour qu'il soit efficace. (Cornet & Van Gelder, 2020).
- **Traitement éthique des données :** en cas de collecte de données, le *Règlement Général sur la Protection des Données* doit être respecté et l'éthique prise en considération (et cela est encore plus important dans le système de justice pénale) (Fromberger, Jordan & Müller, 2018).

En raison de ces limites, l'utilisation de la réalité virtuelle est déconseillée aux personnes en convalescence après une intervention chirurgicale, aux femmes enceintes, ainsi qu'aux personnes ayant des problèmes de santé tels que l'épilepsie, des vertiges, l'hypertension, et des troubles psychologiques de gravité clinique élevée.

### <span id="page-12-0"></span>La Réalité Virtuelle a un Impact Positif sur L'éducation et la Formation des Personnes Anciennement Incarcérées

Les **nouvelles technologies sont de plus en plus intégrées dans les établissements pénitentiaires** et, en raison de son caractère innovant, la **VR ne pas fait exception**. De nombreux exemples montrent sa capacité à développer les compétences par le biais de scénarios réalistes, **préparant efficacement les personnes incarcérées** aux défis auxquels elles pourraient être confrontées lors de leur réinsertion. En employant la VR dans les services de réinsertion, non seulement les appréhensions et les angoisses concernant la réintégration dans la société peuvent être abordées (Schultheis & Rizzo,

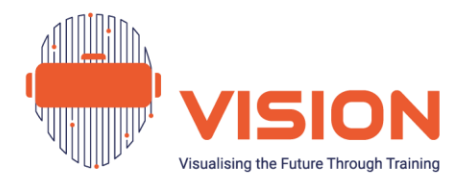

2001), mais la probabilité de récidive peut également être réduite en améliorant leurs compétences, augmentant ainsi leurs chances d'employabilité (Ticknor & Tillinghast, 2011).

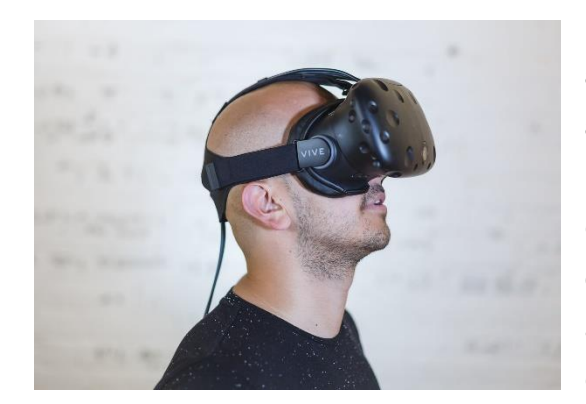

**Des scénarios de formation permettent aux personnes détenues d'accéder à des activités qui pourraient autrement être restreintes à l'intérieur de la prison**, comme la simulation d'entretiens d'embauche (cf. annexes 7 et 8). Au-delà des aspects pratiques, la réalité virtuelle comporte une composante substantielle

d'apprentissage émotionnel et social, permettant de s'exercer à la résolution de conflits, de problèmes, au travail d'équipe et à la prise de décision (Thornhill-Miller & Dupont, 2016), le tout sans les risques associés à une pratique dans la vie réelle.

Dans ce contexte particulier, la **réalité virtuelle apparaît comme une opportunité significative d'enrichir le parcours éducatif des individus incarcérés**, en particulier ceux qui sont confrontés à des lacunes en mathématiques et en français (McLauchlan & Farley, 2019). Son potentiel réside dans sa capacité à créer des scénarios finement ajustés aux besoins de chaque groupe de la population carcérale (tels que les barrières linguistiques des réfugiés, les personnes ayant peu ou pas de diplômes, celles avec à des problèmes de santé mentale, etc.). Cette approche sur mesure permet non seulement de répondre à leurs besoins, mais aussi de favoriser un engagement actif dans des poursuites d'apprentissage (Ticknor & Tillinghast, 2011).

### <span id="page-13-0"></span>Politiques Nationales sur la Réalité Virtuelle en Milieu Carcéral

L'intégration de la réalité virtuelle est apparue comme une opportunité susceptible d'améliorer les programmes de formation et de réinsertion des personnes détenues. Alors que les gouvernements et les systèmes correctionnels du monde entier en explorent les avantages en milieu carcéral, des orientations **spécifiques à chaque pays** 

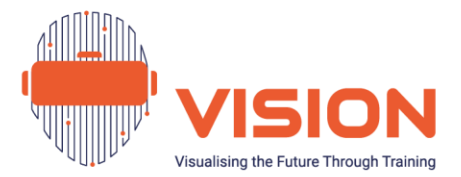

#### **doivent permettre d'en garantir une mise en œuvre éthique, efficace et normalisée**.

Il est donc important d'avoir une connaissance de base de ces politiques<sup>[3](#page-14-0)</sup>.

Dans ce contexte, le partenariat a cherché à répondre aux questions ci-dessous sur la mi[s](#page-14-1)e en œuvre de la réalité virtuelle dans les établissements pénitentiaires<sup>4</sup>:

- Quelles sont les autorisations et exigences pour utiliser des casques de réalité virtuelle ?
- Est-il possible d'utiliser internet ?
- S'il est possible d'accéder à Internet, quelles sont les politiques et procédures ?
- Existe-t-il une législation spécifique sur l'utilisation de la réalité virtuelle en milieu carcéral ? Si oui, laquelle.
- Quels sont les obstacles qui pourraient entraver la mise en œuvre d'un programme en réalité virtuelle ?

<span id="page-14-1"></span><sup>4</sup> Il n'existe actuellement aucune politique européenne globale concernant la mise en œuvre de la réalité virtuelle dans les prisons, mais nous pouvons nous inspirer des considérations sécuritaires et éthiques d'autres technologies émergentes, telles que l'intelligence artificielle, que l'on peut trouver *ici.* 

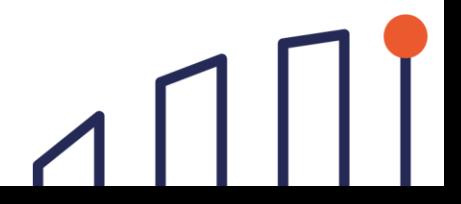

<span id="page-14-0"></span><sup>&</sup>lt;sup>3</sup> Ces informations reflètent la situation en 2023. Toutefois, il est important de noter que les circonstances peuvent évoluer. Le partenariat reconnaît qu'il ne peut être tenu responsable de toute modification ou mise à jour de ces informations au-delà de la période spécifiée.

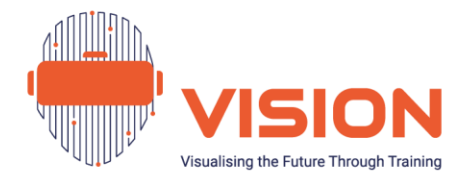

### **PT Portugal**

 $\overline{\phantom{a}}$ 

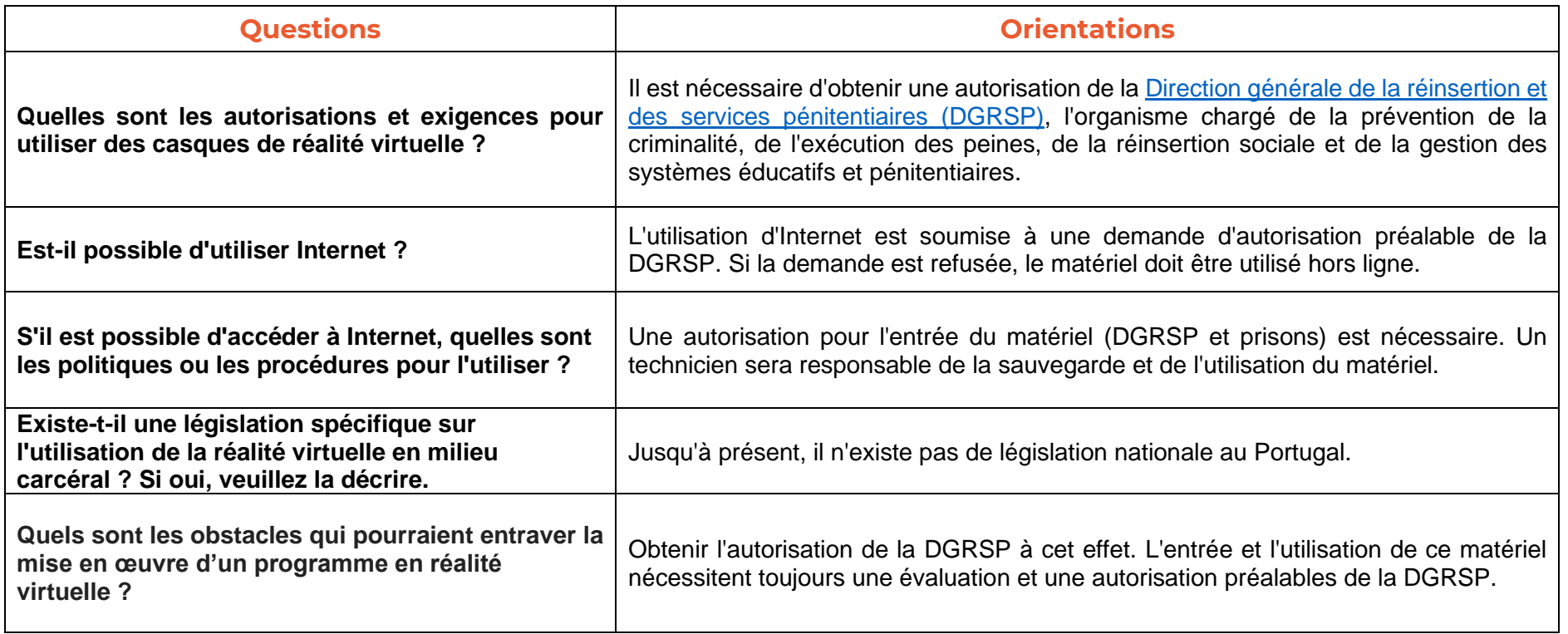

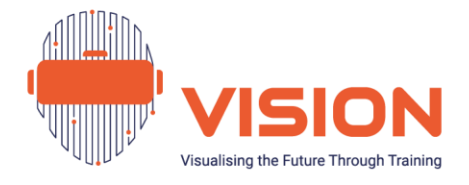

 $A\cap\Pi$ 

### **ES Espagne**

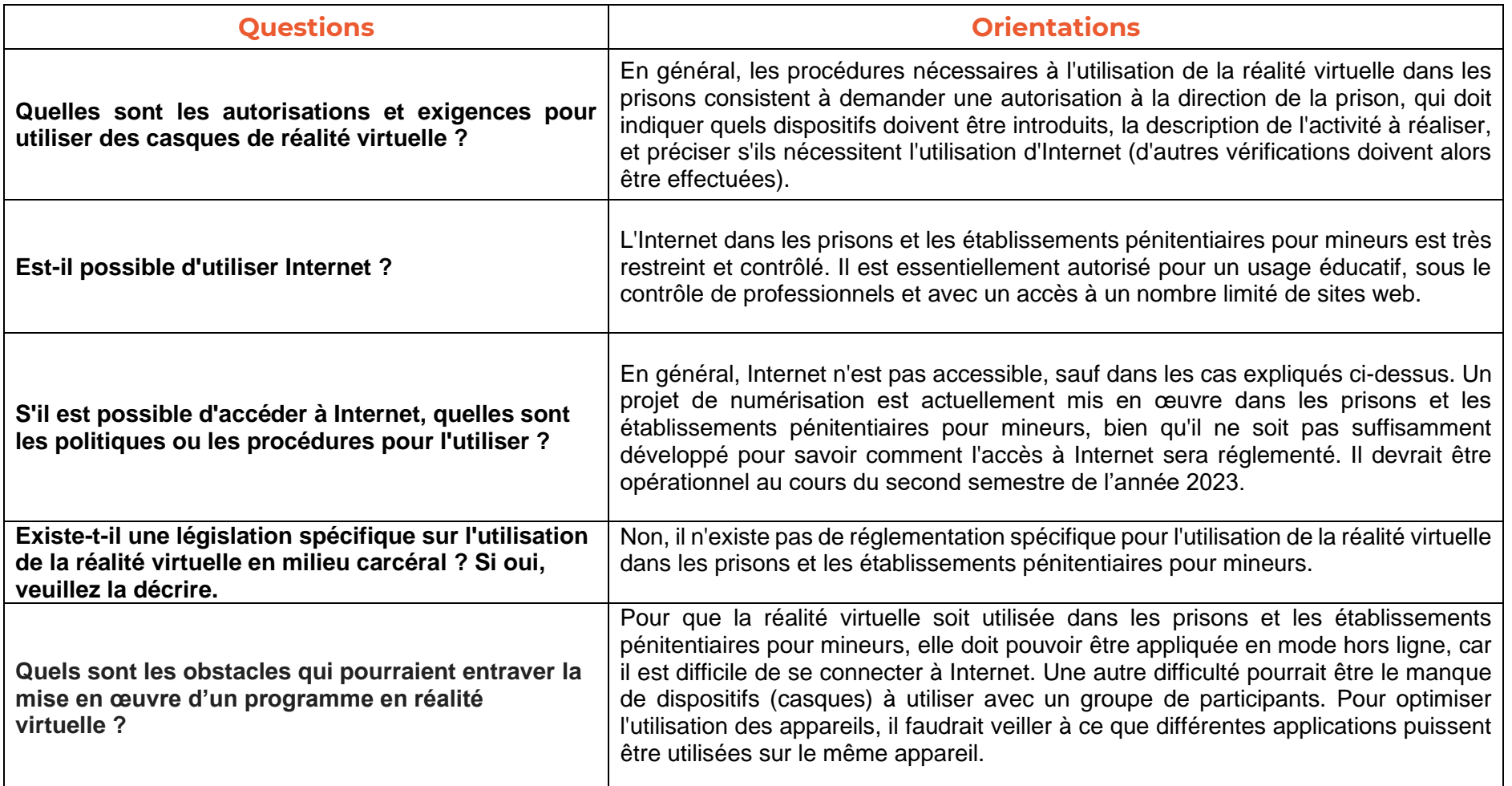

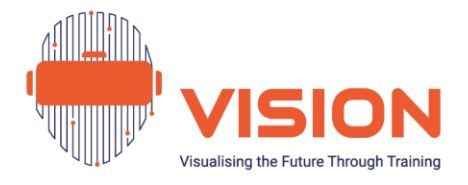

### **FR France**

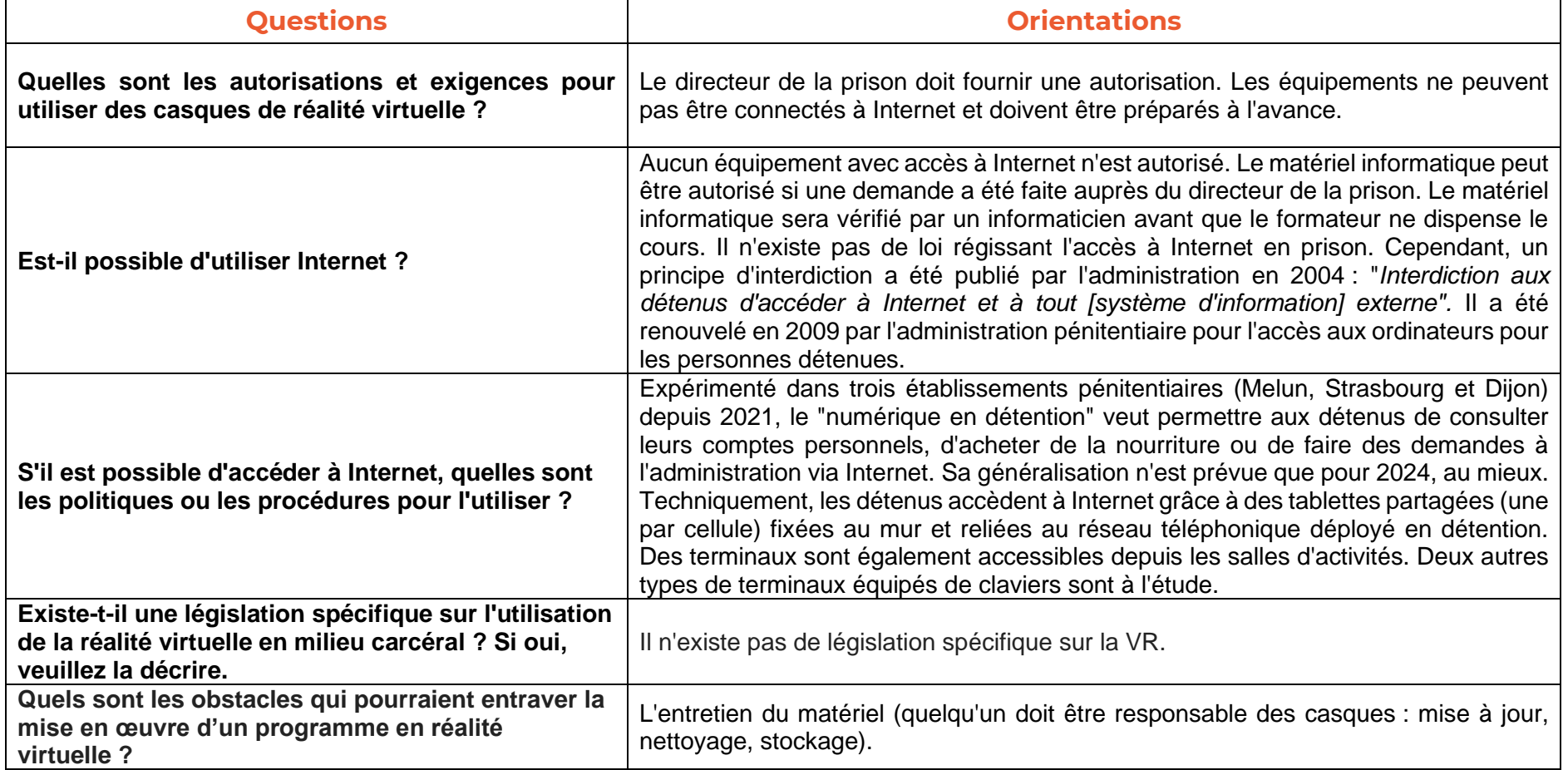

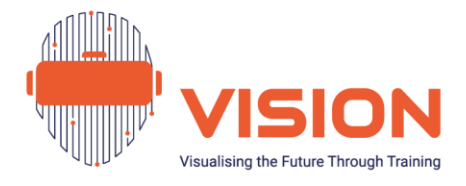

### **Italie**

 $\vert \vert$ 

 $\int$ 

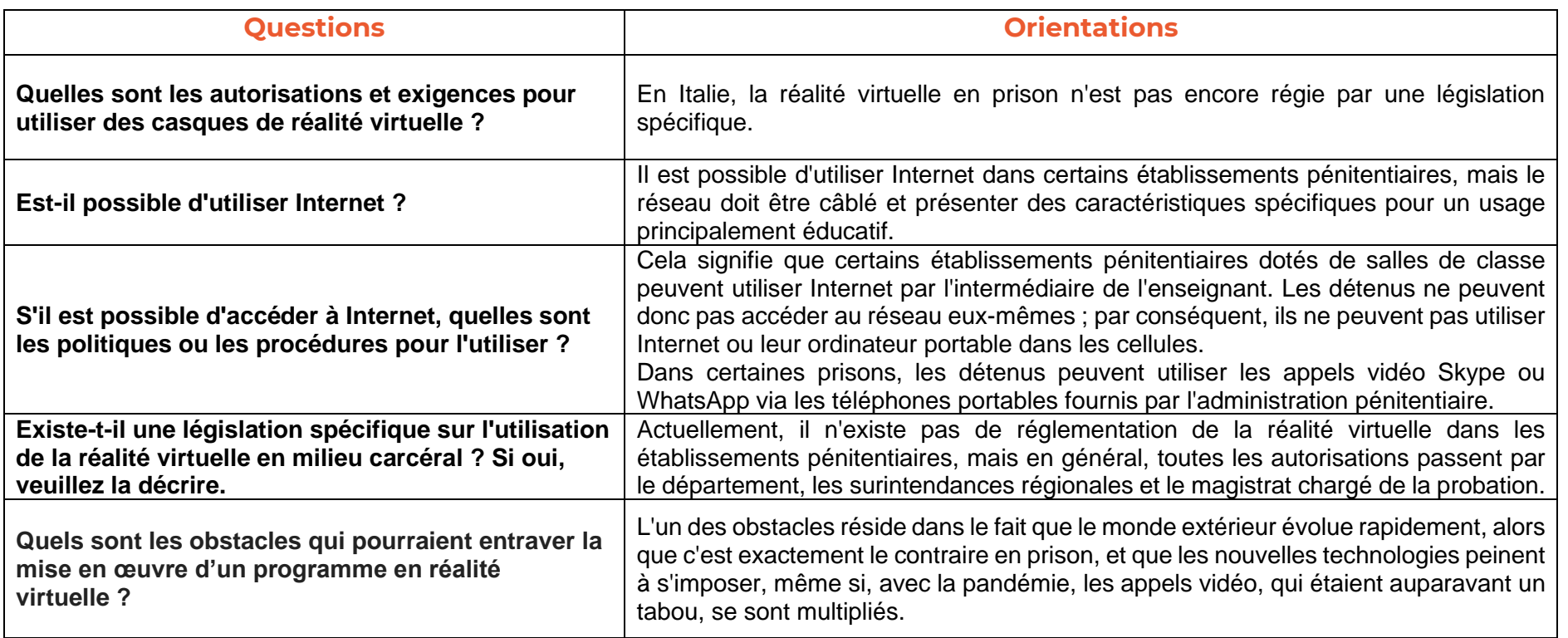

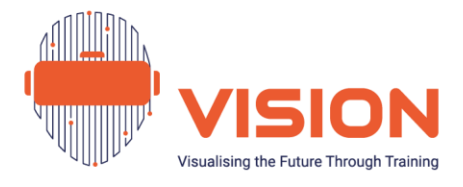

 $\Lambda \Pi \Pi$ 

### **Grèce**

 $\overline{\phantom{a}}$ 

 $\frac{1}{2}$ 

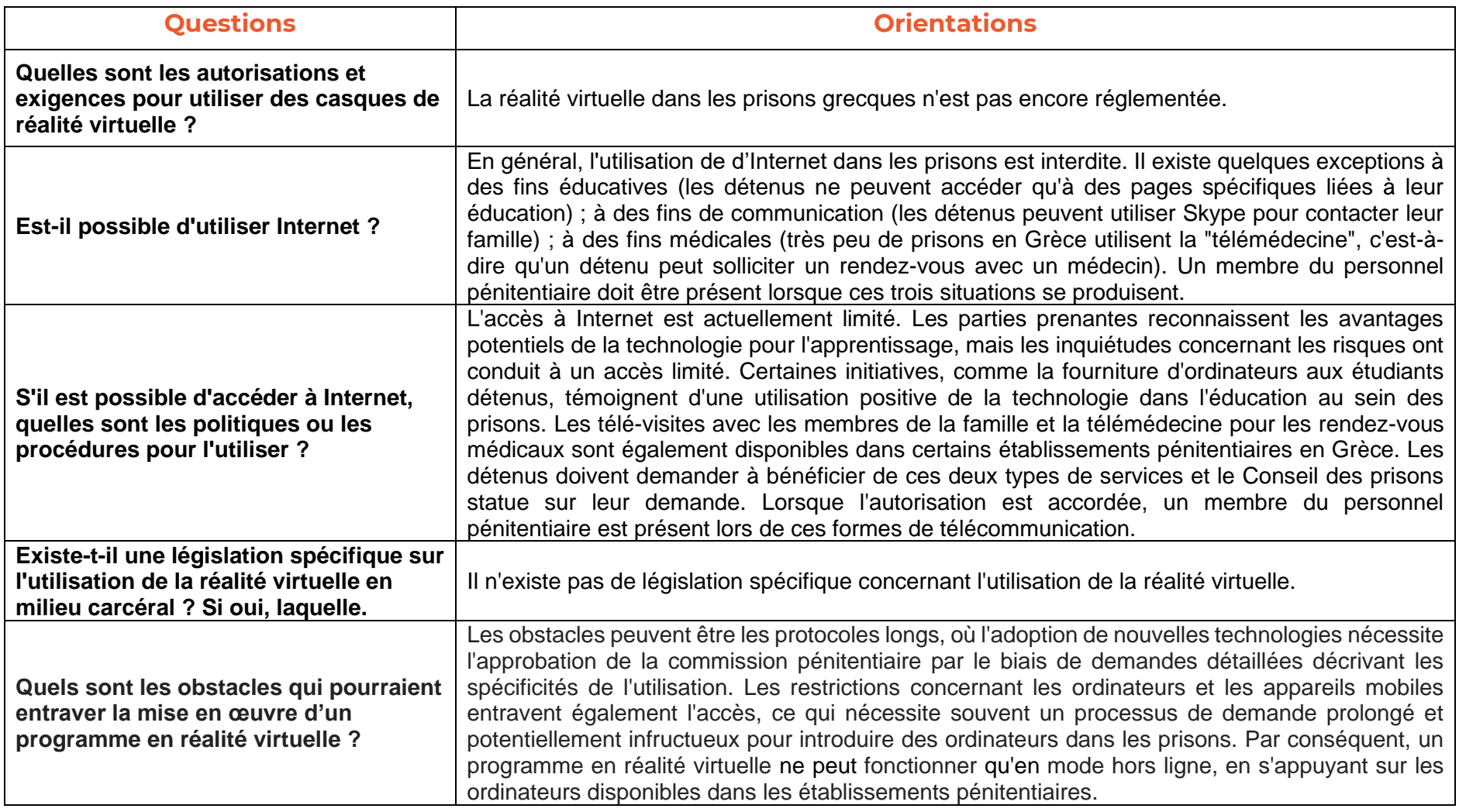

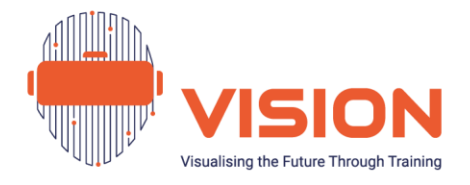

 $A\cap\Pi$ 

### **Roumanie**

╱

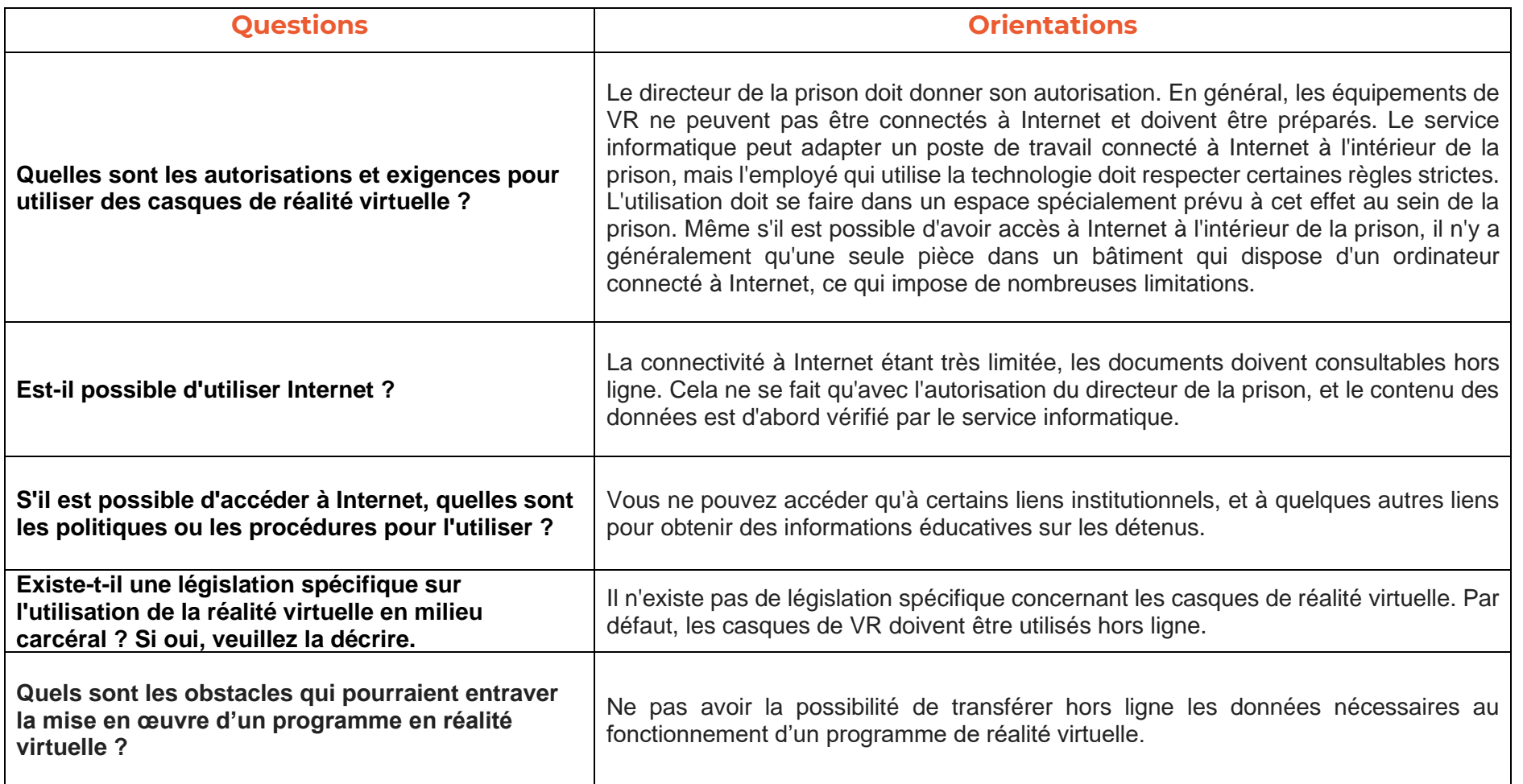

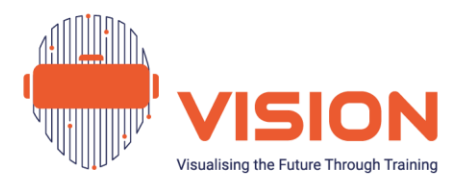

# <span id="page-21-0"></span>**Chapitre II. Conseils Pratiques Pour une Mise en Œuvre Réussie de la Réalité Virtuelle en Milieu Carcéral**

Comme souligné au chapitre I, différentes marques proposent des casques de réalité virtuelle : [Meta Quest 2,](https://www.meta.com/) [HTC Vive,](https://www.vive.com/us/) [Goertek,](https://www.goertek.com/en/index.html) [Samsung,](https://www.samsung.com/pt/mobile-accessories/gear-vr-r325-sm-r325nzvctph/) [Valve Index,](https://store.steampowered.com/valveindex) entre autres. Dans le cadre du projet VISION, le **Meta Quest** dans sa version 2, remplacé par la 3 a été sélectionné en raison de son rapport qualité/prix et de sa facilité d'utilisation hors ligne. Par conséquent, il est important que le lecteur sache que si les instructions des différentes marques peuvent présenter des similitudes, nous ne pouvons pas garantir leur applicabilité universelle. Il est donc conseillé de se référer directement au site web de la marque pour obtenir des conseils précis sur l'utilisation de l'équipement.

### <span id="page-21-1"></span>Caractéristiques de Meta Quest 2

- Le **coût** d'acquisition du Meta Quest 2 varie en fonction de la capacité de stockage choisie et des améliorations supplémentaires. Cet appareil peut être acheté sur le site officiel, mais il est également disponible sur d'autres plateformes (par exemple, Amazon<sup>5</sup> [\)](#page-21-2). Les prix commencent à 349,99 € pour 128 Go et vont jusqu'à 399,99 € pour 256 Go. Le prix du 256 Go est généralement plus élevé que celui du 128 Go, principalement parce que le 256 Go offre une capacité de stockage deux fois supérieure, ce qui peut être intéressant si l'utilisateur a besoin de plus d'espace pour ses fichiers et ses applications. Toutefois, les 128 Go et les 256 Go présentent les mêmes caractéristiques technologiques, telles que les vitesses de lecture et le chargement rapide des données.
- La résolution de 1 832 x 1 920 **pixels** par œil est améliorée dans la version 3 à 2 064 x 2 208. Le taux de rafraîchissement maximum est passé de 90 Hz à 120 Hz (Le taux de rafraîchissement représente le nombre de fois par seconde où celui-ci

<span id="page-21-2"></span><sup>5</sup> Nous ne garantissons pas la qualité du produit s'il est acheté sur les sites non officiels de Meta Quest. Il est de la responsabilité du lecteur d'évaluer la source et la qualité du produit.

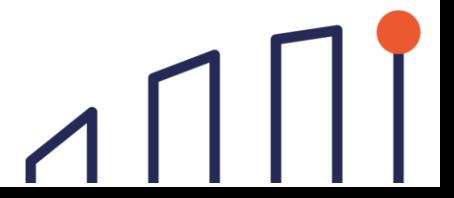

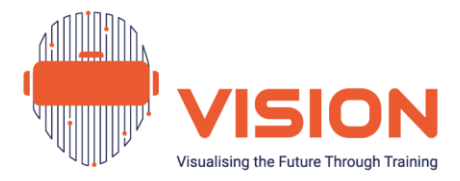

peut rafraîchir l'image affichée. Un taux élevé permet d'obtenir un affichage plus fluide et réactif).

- Cet appareil est équipé de **haut-parleurs** intégrés dans les supports de sangle de chaque côté. Bien qu'ils ne puissent pas remplacer les performances d'un casque de haut niveau, leur fonctionnalité est très efficace. Les haut-parleurs ne projettent pas le son directement dans les oreilles de l'utilisateur comme le font les casques traditionnels, mais ils renforcent la sensation d'immersion totale dans l'environnement virtuel, le tout sans l'inconvénient d'une connexion par câble.
- Les **contrôleurs** sont ergonomiques.[6](#page-22-1)
- Meta Quest 2 offre une durée d'utilisation continue d'environ **2 à 3 heures**. Si cette durée est généralement suffisante pour la plupart des sessions de formation, elle peut poser problème pour les sessions réunissant de nombreux participants. Une solution consiste à apporter 2 ou 3 casques, à les utiliser à tour de rôle au fur et à mesure que la batterie s'épuise, pendant que les autres se rechargent, ou à prévoir une courte pause pour discuter de l'expérience si l'utilisation de plusieurs casques n'est pas envisageable.

### <span id="page-22-0"></span>Équipement et installation

Après avoir acheté le Meta Quest 2, la première chose que les utilisateurs remarqueront en ouvrant la boîte est l'équipement suivant :

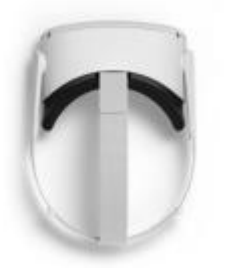

Casque de VR

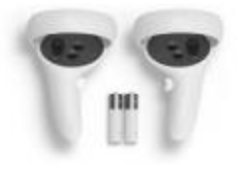

Deux contrôleurs

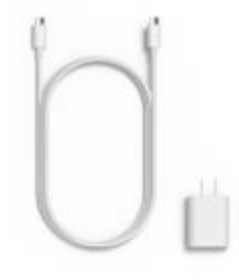

tactiles et piles AA Câble de chargement et adaptateur électrique

<span id="page-22-1"></span><sup>6</sup> Bien qu'il soit possible d'utiliser les contrôleurs, le programme VISION a été conçu pour être utilisé avec les mains.

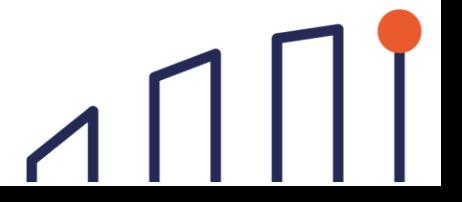

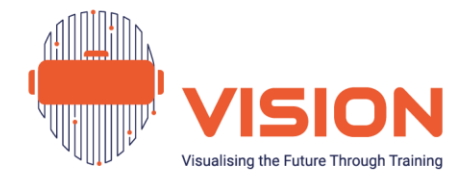

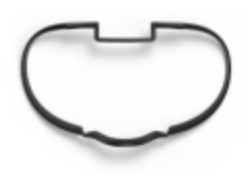

Entretoise pour

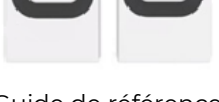

lunettes<br>Iunettes Guide de référence, sécurité et garantie

Figure 5. Contenu de la boîte [Meta Quest 2](https://www.meta.com/quest/products/quest-2/). Figure extrait de Meta Quest 2

### <span id="page-23-0"></span>Installation du Meta Quest 2 pas à pas<sup>[7](#page-23-1)</sup>

**1.** Avant de démarrer, **chargez le casque** avec le câble de charge USB-C sur le côté gauche (1) jusqu'à ce que l'indicateur de charge passe de l'orange au vert (2).

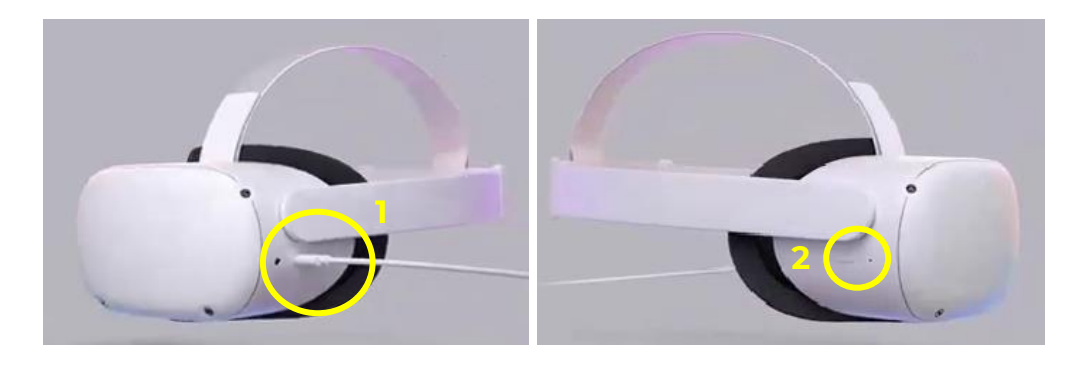

Figure 6. Connexion électrique des casques VR

**2.** Réglez le **casque à votre taille de tête** à l'aide des sangles supérieure et latérales. En outre, alignez les lentilles en fonction de la distance entre vos yeux. Si vous portez des lunettes, utilisez l'espaceur (ou entretoise) de lunettes (cf. les courtes vidéos tutoriels de l'annexe 9).

<span id="page-23-1"></span><sup>&</sup>lt;sup>7</sup> Adapté d[u site web Meta Quest 2,](https://www.meta.com/) toutes les figures en sont donc extraites.

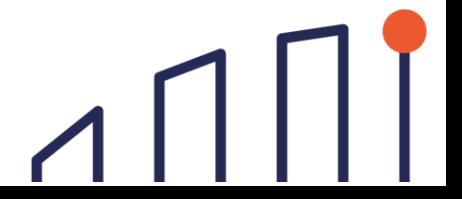

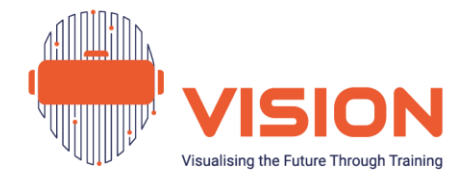

**3. Allumez le casque** (1) en appuyant sur le bouton situé sur le côté droit (à côté de l'indicateur de charge) et ajustez à nouveau les sangles si nécessaire.

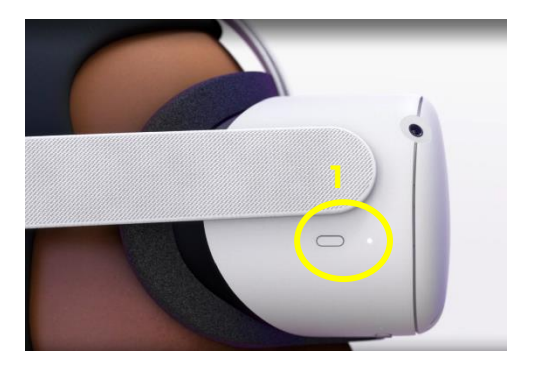

Figure 7. Comment allumer le casque de RV

**4.** Installez l'**application mobile Meta Quest** (1), qui permet de configurer le casque, de parcourir et de gérer les applications, de personnaliser les paramètres de l'appareil et de communiquer avec un smartphone ou un appareil compatible, comme une Chromecast. L'installation est disponible pour **Android 5.0+** via le [Google Play](https://play.google.com/store/apps/details?id=com.oculus.twilight)  [Store,](https://play.google.com/store/apps/details?id=com.oculus.twilight) et pour **Apple iOS 12.4+** via [l'App Store.](https://apps.apple.com/us/app/oculus-vr/id1366478176) Le téléphone doit être connecté au Wi-Fi et le Bluetooth activé pour utiliser l'application mobile Meta Quest. Pour plus de détails sur le processus d'installation, voir l'annexe 10.

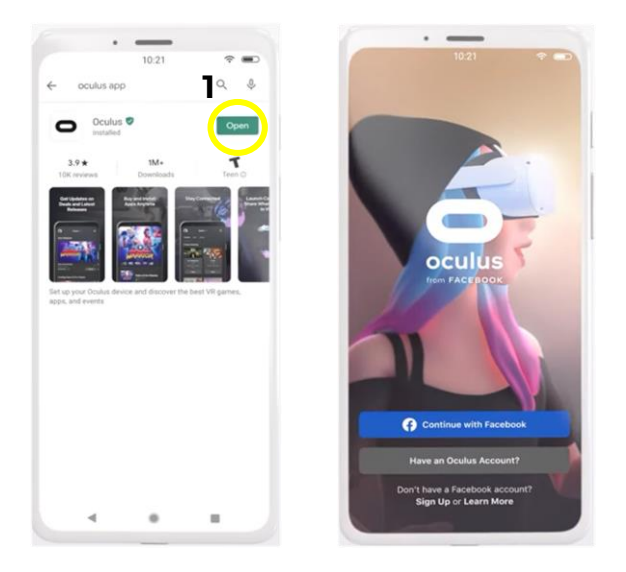

Figure 8. Application mobile Meta Quest - Oculus

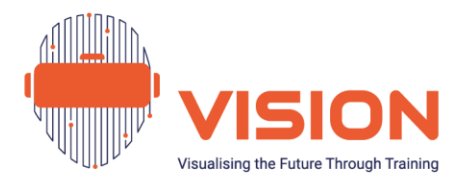

**5.** Le **mode Guardian**, permet de délimiter une zone d'évolution. Il faut un espace libre d'au moins 2 m sur 2 m, sinon l'utilisateur peut définir le mode Stationnaire et jouer assis ou debout sans bouger. Pour passer d'un mode à l'autre ou redéfinir les limites, appuyez sur le bouton Oculus du contrôleur tactile droit ( ) (1), qui permet d'accéder au menu universel. Sélectionnez le symbole de l'horloge (2) situé sur le côté gauche puis le panneau des réglages rapides. Choisissez Guardian (3), puis optez pour Stationary ou Room scale, en suivant les instructions à l'écran pour créer un nouveau périmètre Guardian (voir annexe 11).

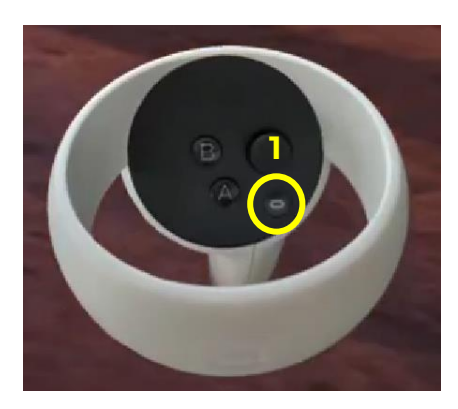

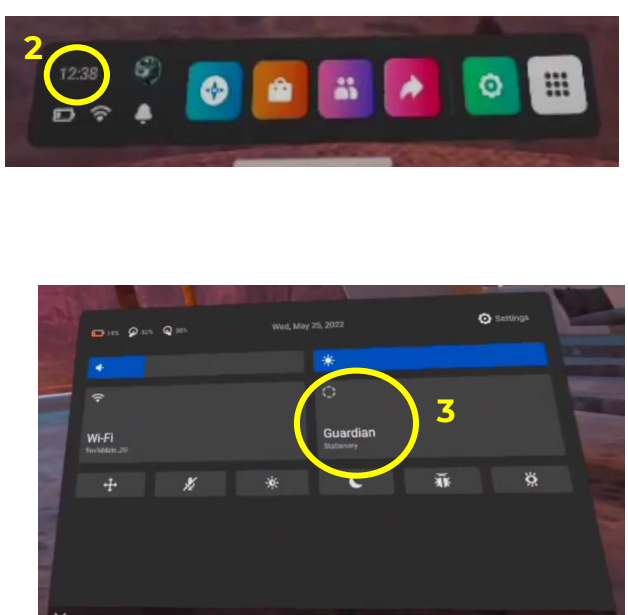

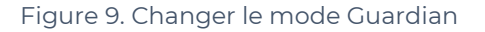

**6.** Connectez le casque au Wi-Fi en appuyant sur le bouton Oculus (  $\Box$  ) (1) puis sur le symbole Wi-Fi dans le panneau des réglages rapides (2) (à côté de la batterie). Sur la page Wi-Fi (3), sélectionnez le réseau, entrez le mot de passe et « Connecter ».

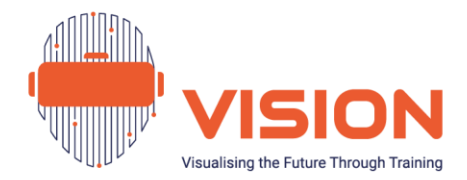

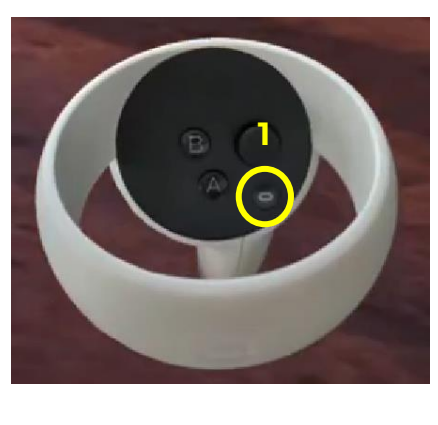

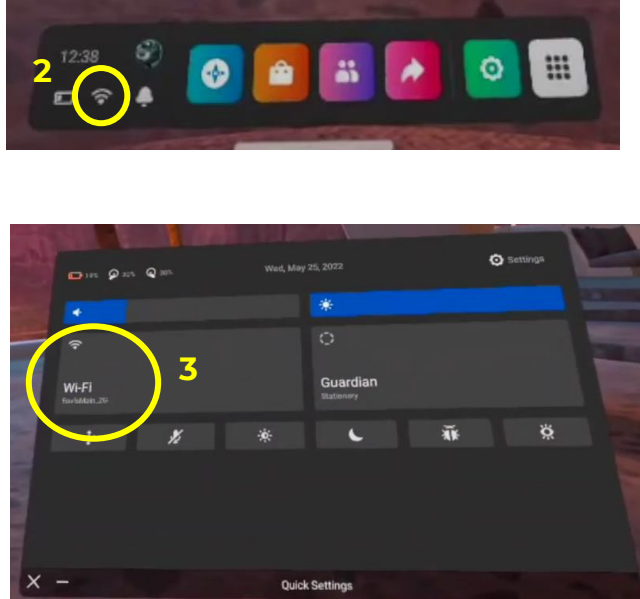

Figure 10. Connecter le casque VR au Wi-Fi

**7. Pour télécharger l'application VISION** du **[Meta Quest Store](https://www.meta.com/fr-fr/experiences/6624867677604977/)** sur le casque, accédez à l'icône « **Store** » (1), recherchez « VISION » et sélectionnez celle qui porte le logo du projet. Cliquez ensuite sur « **Télécharger** ». Une fois terminé, vous trouverez l'icône de l'application VISION dans la « **Bibliothèque d'applications** » (2). Cliquez sur l'application et ensuite sur « **Commencer** » (3).

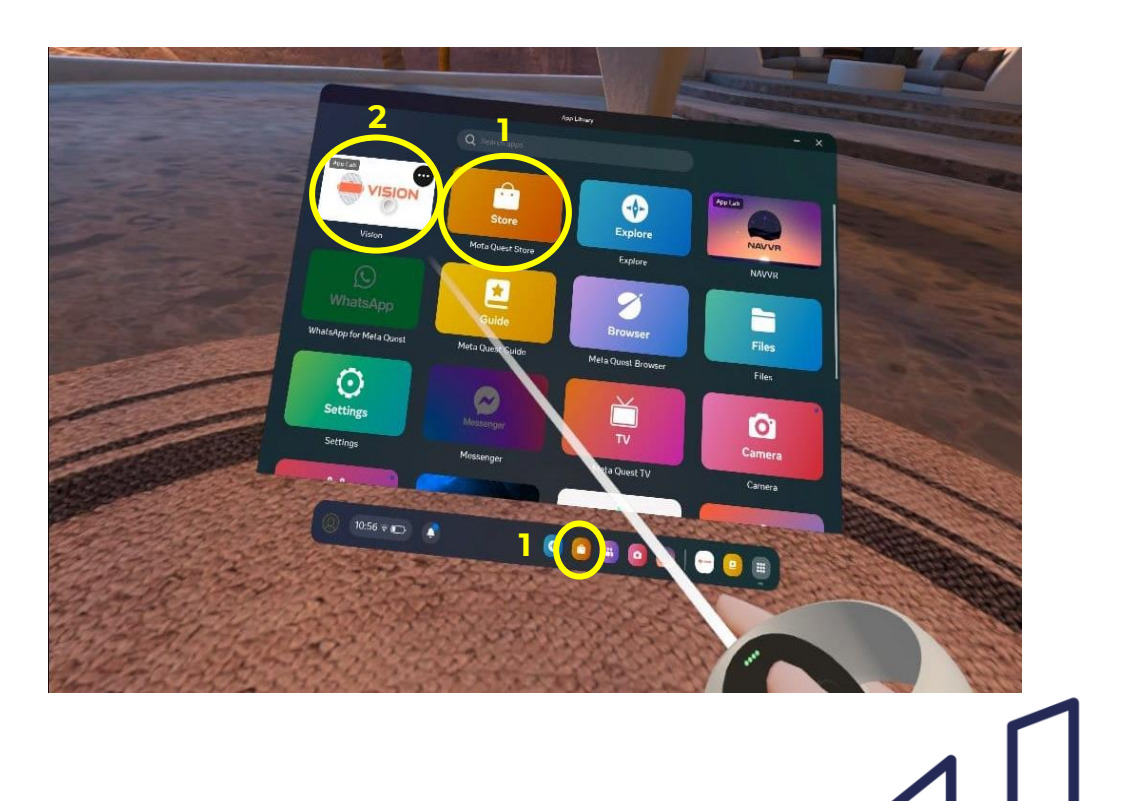

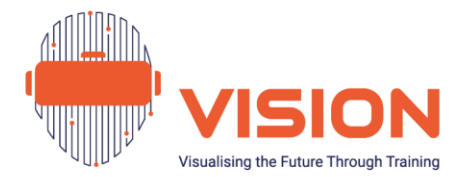

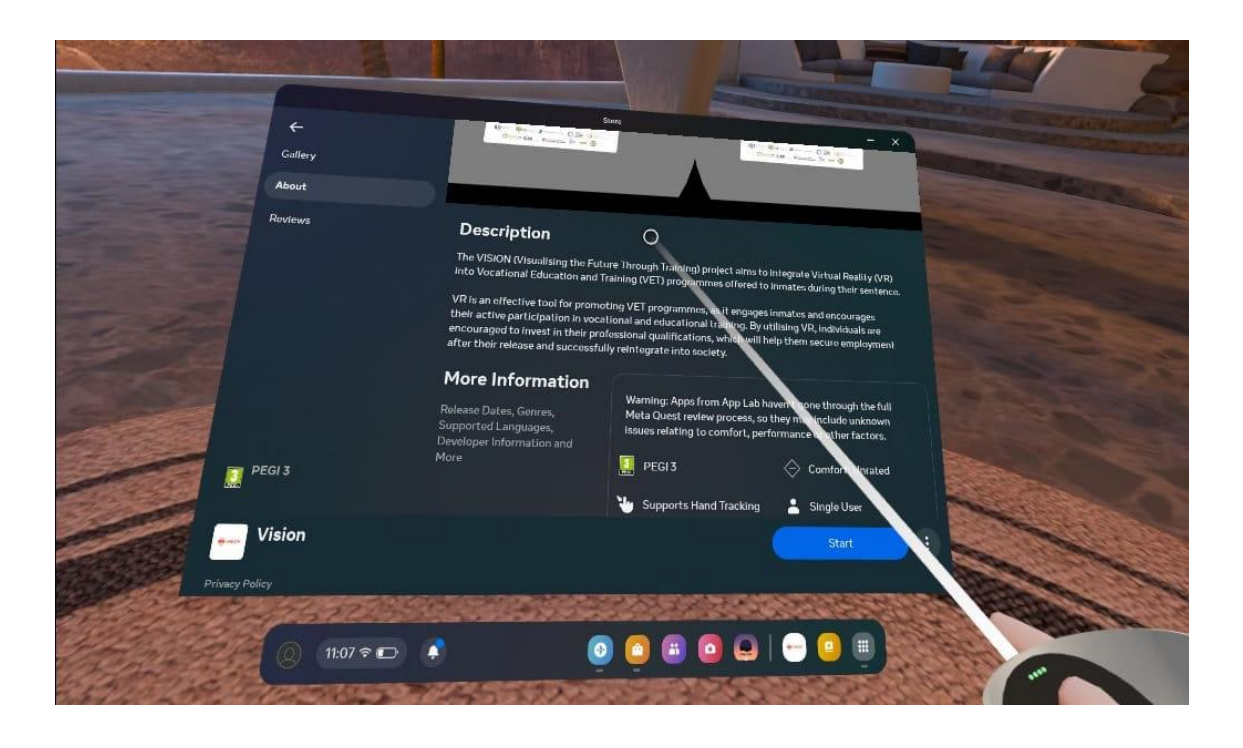

Figure 11. Télécharger l'application VISION

**8.** Meta Quest 2 permet de diffuser (**caster)** sur un autre appareil, ordinateur, smartphone, compatible avec une Chromecast et connecté au même réseau Wi-Fi. Son activation facilite le partage de l'expérience de réalité virtuelle avec l'entourage. Pour diffuser/caster sur une télévision ou un téléphone : dans l'application, sélectionnez le logo *Cast* : (1). Ensuite, sélectionnez le casque qui va diffuser (2). Si l'écran n'est pas immédiatement visible, appuyez sur « Autres appareils » pour explorer le réseau. Lancez le processus de diffusion en cliquant sur « Démarrer » (3), puis sur « Autoriser » (4).

Pour arrêter la diffusion, appuyez sur « Arrêter le partage » (6 - 8) dans l'application Meta Quest sur le téléphone ou sur le casque (cf. annexe 12).

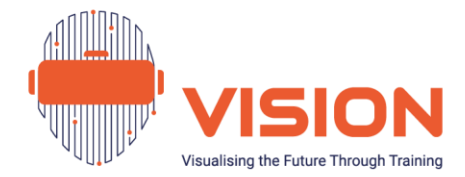

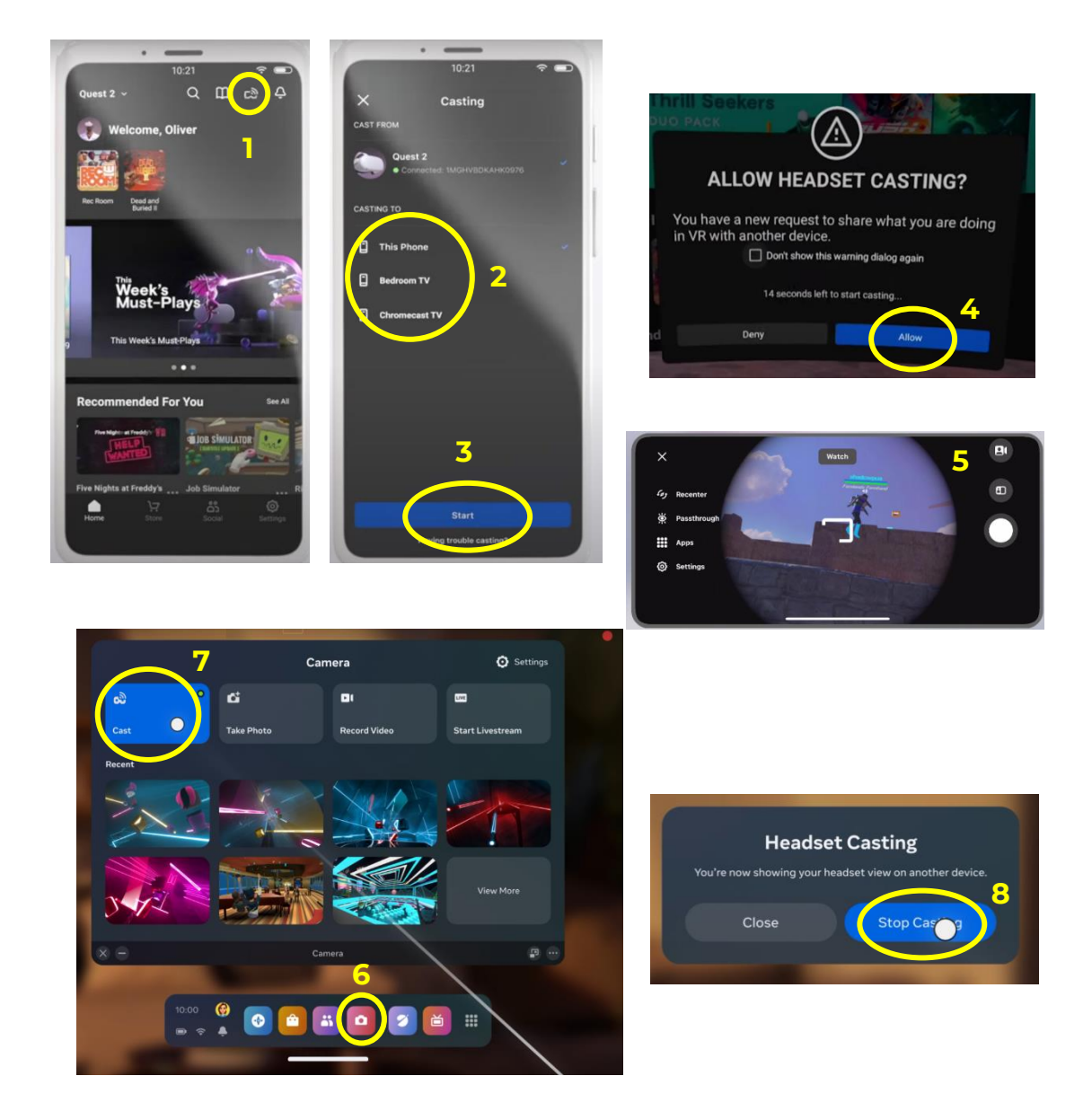

Figure 12. Caster avec le Meta Quest 2 sur un autre écran

**9.** On peut terminer une session en mettant le casque en mode veille, ou en l'éteignant. Pour le **mode veille**, il suffit d'appuyer sur le bouton d'alimentation de votre casque (1). Pour reprendre l'expérience, il suffit de placer le casque sur la tête pour le remettre en marche. En veille, il consomme encore un peu d'énergie.

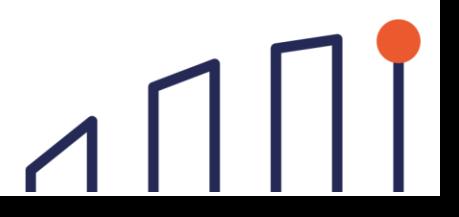

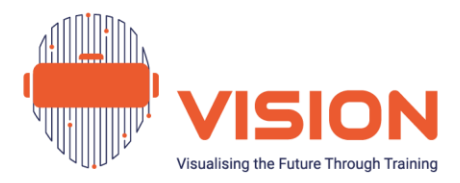

La mise hors tension du casque entraîne l'arrêt complet. Maintenir le bouton d'alimentation enfoncé pendant au moins trois secondes permet d'éteindre ou de relancer.

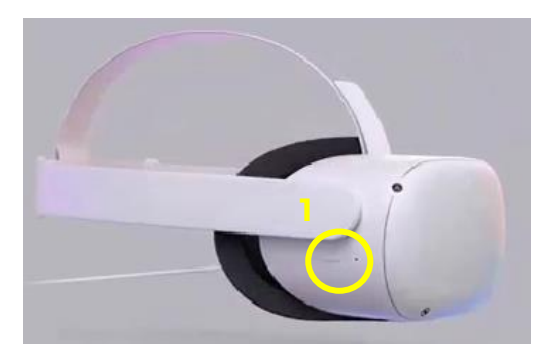

Figure 13. Désactiver et activer le mode veille sur le casque

### <span id="page-29-0"></span>**Entretien du Casque**

Quelques **précautions** sont d'autant plus nécessaires que les casques sont utilisés par plusieurs personnes, en particulier :

- Ne pas exposer le casque à la lumière du soleil pour ne pas endommager les lentilles.
- Évitez d'utiliser des lingettes alcoolisées pour le nettoyage Optez plutôt pour des lingettes non alcoolisées et antibactériennes.
- Évitez de lancer une réinitialisation d'usine sur le casque, car cette action efface tous les contenus (à moins que cela ne soit nécessaire).
- Utilisez les contrôleurs avec précaution et évitez de les faire tomber ou de les projeter sur le sol ou contre un mur.
- Gardez le casque chargé pour éviter les arrêts inattendus et chargez-le avant qu'il ne soit complètement déchargé pour prolonger la durée de vie de la batterie.

En étant conscient de ces erreurs courantes et en prenant les précautions nécessaires, vous pouvez améliorer votre expérience de la RV et éviter les problèmes potentiels !

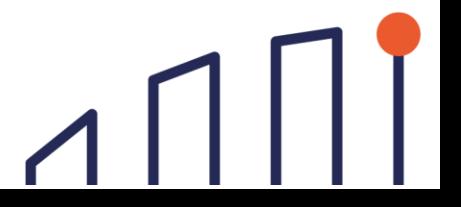

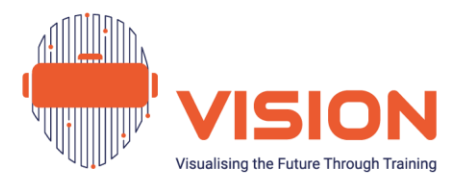

# <span id="page-30-0"></span>**Chapitre III. Mettre en Pratique vos Connaissances de la Réalité Virtuelle et Former D'autres Personnes**

### <span id="page-30-1"></span>Aperçu des Scénarios du Projet VISION

L'objectif principal du programme VISION est d'accroître **la motivation des détenus** (grâce à l'utilisation stratégique d'outils de RV innovants) à s'engager activement dans des programmes d'EFP, à développer leurs compétences et, en fin de compte, à augmenter leurs chances d'être employés à la fin de leur peine, réduisant ainsi leurs probabilités de récidive. En tant que tel, le programme du projet se concentre sur le **secteur de la cuisine et de l'hôtellerie**, en raison de sa large représentation dans les établissements d'enseignement et de formation des prisons dans les pays partenaires, offrant diverses opportunités d'emploi. Cependant, le programme de VISION sert **d'introduction éducative** au secteur de la cuisine (et à l'ensemble des connaissances/compétences requises dans différents domaines), plutôt que d'initiative de formation complète. L'objectif est donc de **stimuler la motivation des détenus à poursuivre une formation spécifique au secteur en leur donnant un aperçu de ce qui les attend s'ils décident de s'engager dans cette voie.** Nous espérons que cela leur permettra de prendre des décisions éclairées tout en améliorant leurs compétences et leurs connaissances de base.

La méthodologie du projet s'adresse aux détenus adultes (hommes et femmes)<sup>8</sup>[,](#page-30-2) sans qu'aucune connaissance préalable en matière de cuisine (ou de technologie) ne soit nécessaire, car le programme a été conçu sur la base d'une introduction à **quatre domaines différents du secteur** (enregistrés en vidéo à 360 degrés, puis montés en RV) :

- **La cuisine**
- **Boulangerie et pâtisserie**
- **Hygiène et sécurité**
- **Commis de salle**

<span id="page-30-2"></span><sup>&</sup>lt;sup>8</sup> Une présélection des participants au programme devrait être effectuée sur la base des recommandations relatives au potentiel et aux limites de la réalité virtuelle dans le contexte de l'éducation.

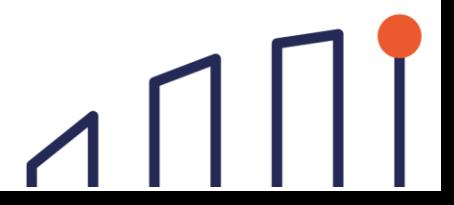

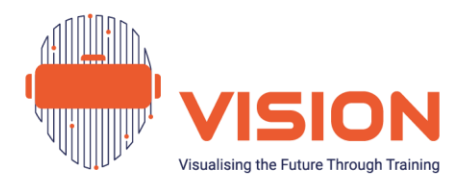

### <span id="page-31-0"></span>**Scénario de la Cuisine**

Le **scénario de la cuisine** explore le fonctionnement d'une cuisine professionnelle avec les différents types d'équipements et leurs fonctions. Il présente les postes de travail clés, le stockage, le poste de nettoyage, la préparation des aliments, le poste de cuisson et le poste de dressage. Le scénario fournit également des informations sur les types de plats préparés en fonction de la cuisine et des ressources disponibles.

Une analyse a été réalisée pour élaborer des scénarios réalistes à partir des similitudes entre les cuisines des prisons des pays partenaires. Cette ressource constitue ainsi une référence précieuse pour les personnes détenues qui envisagent de suivre cette voie professionnelle.

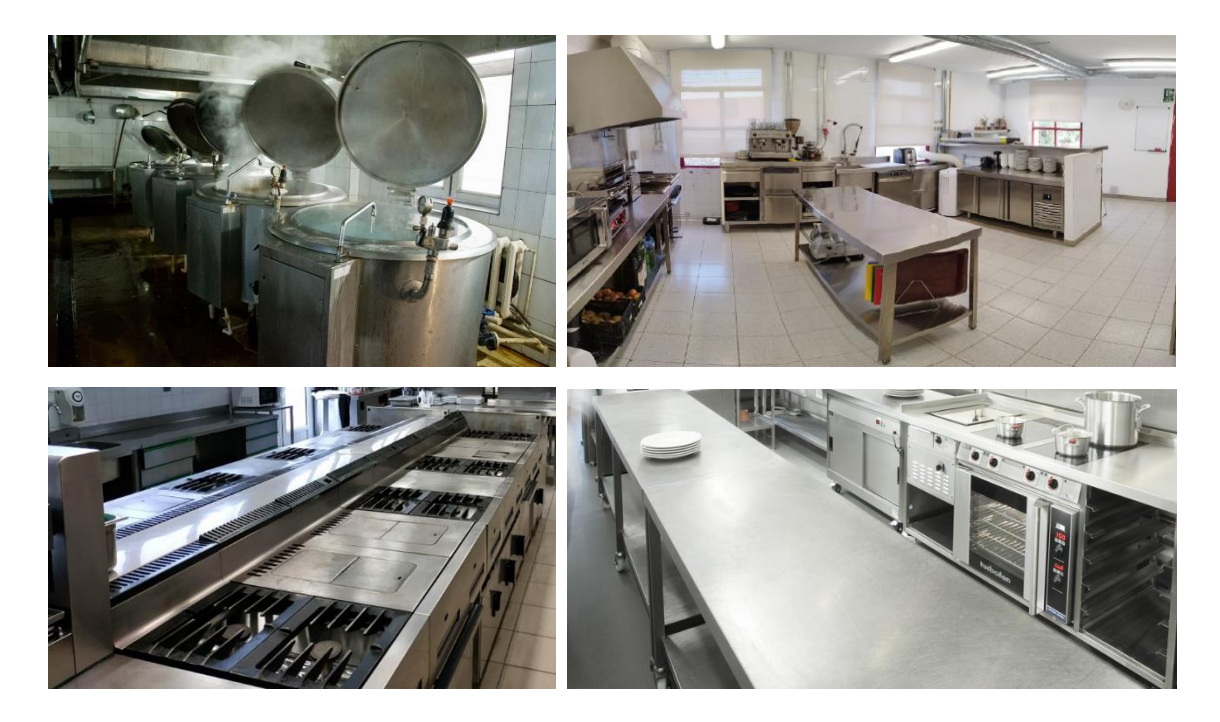

Figure 14. Exemples d'agencement d'une cuisine professionnelle (tirés des cuisines des pays partenaires)

Dans chaque scénario, les participants sont confrontés à divers **éléments interactifs** : des anecdotes du type « le saviez-vous ? », des éléments en 3D permettant de manipuler des objets de façon virtuelle, des exercices, avec des questions vrai/faux et des questions à choix multiples. L'interactivité maintient l'engagement des participants, évite l'observation passive et améliore l'acquisition des connaissances. En outre, les exercices permettent de tester la compréhension du contenu du scénario.

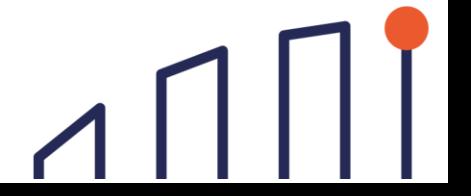

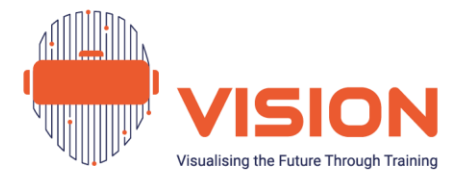

Voici quelques exemples d'éléments interactifs dans le **scénario de la cuisine :**

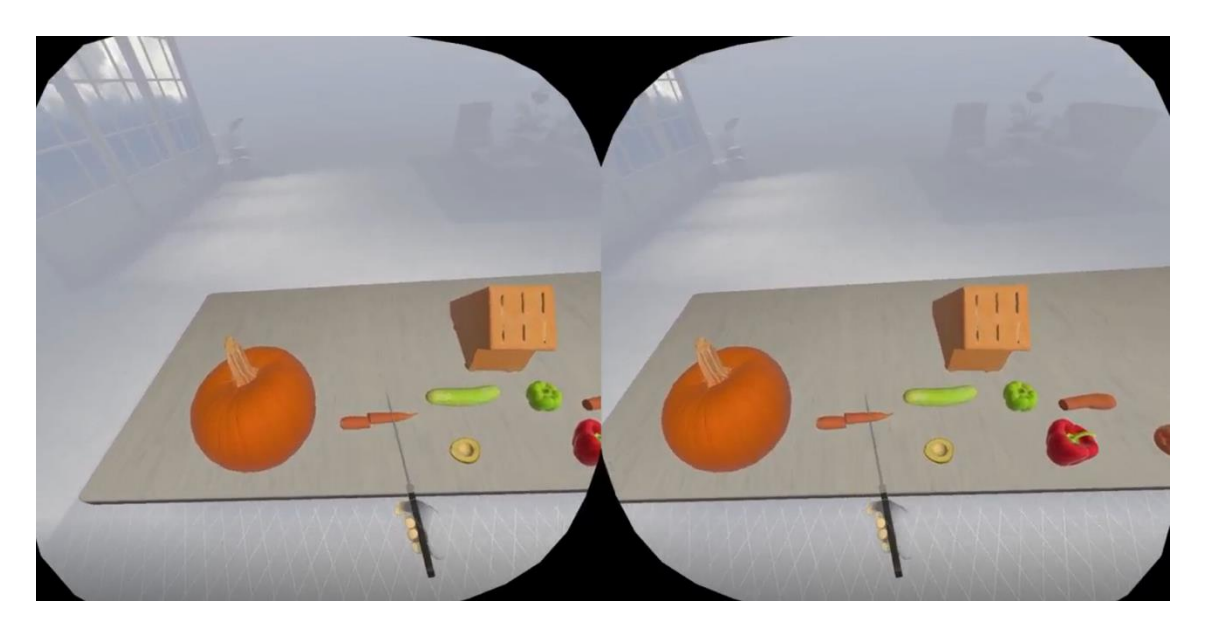

#### **Eléments 3D permettant de manipuler des objets de façon virtuelle :**

Figure 15. Exemple d'interaction dans le scénario de la cuisine (couper des légumes avec un couteau)

#### **Anecdote : « Le saviez-vous ? »**

Savez-vous que l'agencement d'une cuisine professionnelle a un impact important sur son fonctionnement et sur la qualité des plats ?

La cuisine est organisée en zones pour gérer la division du travail et optimiser les flux de production. La préparation des aliments commence d'un côté et se termine de l'autre.

#### **Exercices de contrôle des connaissances**

En relation avec l'organisation de la cuisine, quelle proposition est fausse ?

La planification aide le chef à :

- A. déterminer l'aide dont il a besoin.
- **B. déterminer les types d'aliments appréciés par les clients.**

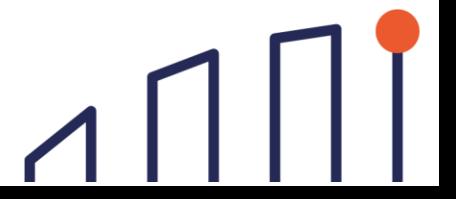

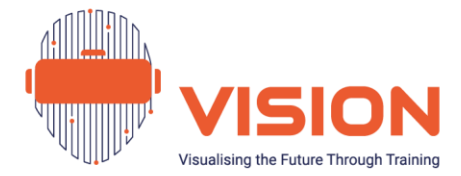

- C. s'assurer que les aliments sont manipulés et stockés en toute sécurité.
- D. déterminer le moment de la cuisson, pour gagner du temps.
- (B est la bonne réponse)

### <span id="page-33-0"></span>Scénario de la Boulangerie et de la Pâtisserie

Ce scénario se concentre sur le secteur de la **boulangerie et de la pâtisserie**. Il explore les principaux ingrédients (tels que la farine, le sucre, les œufs, le chocolat, etc.) ainsi que les ustensiles couramment utilisés (balances, poches et embouts à douille, batteur électrique...). Ce scénario offre une expérience très interactive, les participants étant invités à recréer une recette simple grâce à des éléments en 3D.

Voici quelques exemples d'éléments interactifs pour la **boulangerie et la pâtisserie :**

#### **Eléments 3D permettant de manipuler des objets de façon virtuelle :**

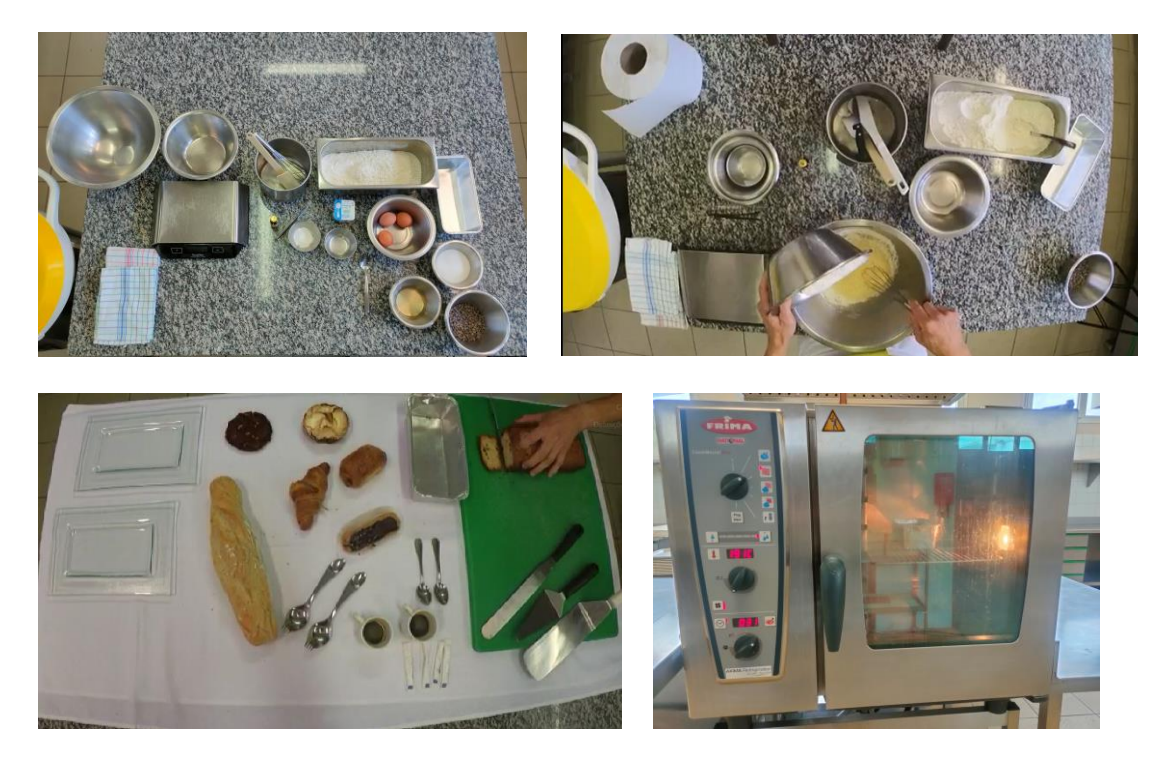

Figure 16. Exemple d'interaction dans le scénario de la boulangerie et pâtisserie (réalisation d'une recette)

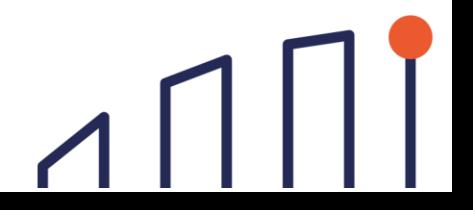

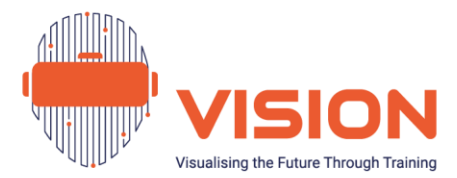

#### **Anecdote : « Le saviez-vous ? »**

Savez-vous que les pépites de chocolat que l'on trouve dans les cookies sont nées d'une erreur commise par Ruth Graves Wakefield en 1938 ? La boulangère voulait créer des biscuits au chocolat pur en y incorporant des copeaux de chocolat, en espérant qu'ils fondraient pendant la cuisson. Le résultat n'a pas été à la hauteur des attentes, mais les restes de chocolat qui ont résisté à la fonte se sont révélés délicieux. Il est intéressant de constater que c'est à la suite de cette mésaventure que les pépites de chocolat ont vu le jour !

#### **Exercice de contrôle des connaissances**

Quel est l'ingrédient le plus utilisé en boulangerie et pâtisserie ?

- A. Le chocolat
- B. Les oeufs
- **C. La farine**
- (C est la bonne réponse)

### <span id="page-34-0"></span>Scénario sur L'hygiène et la Sécurité en Cuisine

**L'hygiène et la sécurité** aborde les aspects cruciaux pour toute personne travaillant dans l'hôtellerie et de la restauration. Ainsi, ce scénario met l'accent sur la manière de garantir la santé du personnel et des clients ainsi que sur la prévention des risques, physiques, ergonomiques, biologiques et chimiques, tout en offrant des conseils pratiques essentiels.

**Engagement dans l'environnement virtuel par le repérage des dangers :**

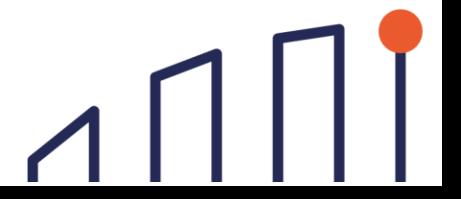

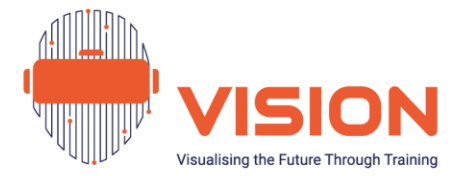

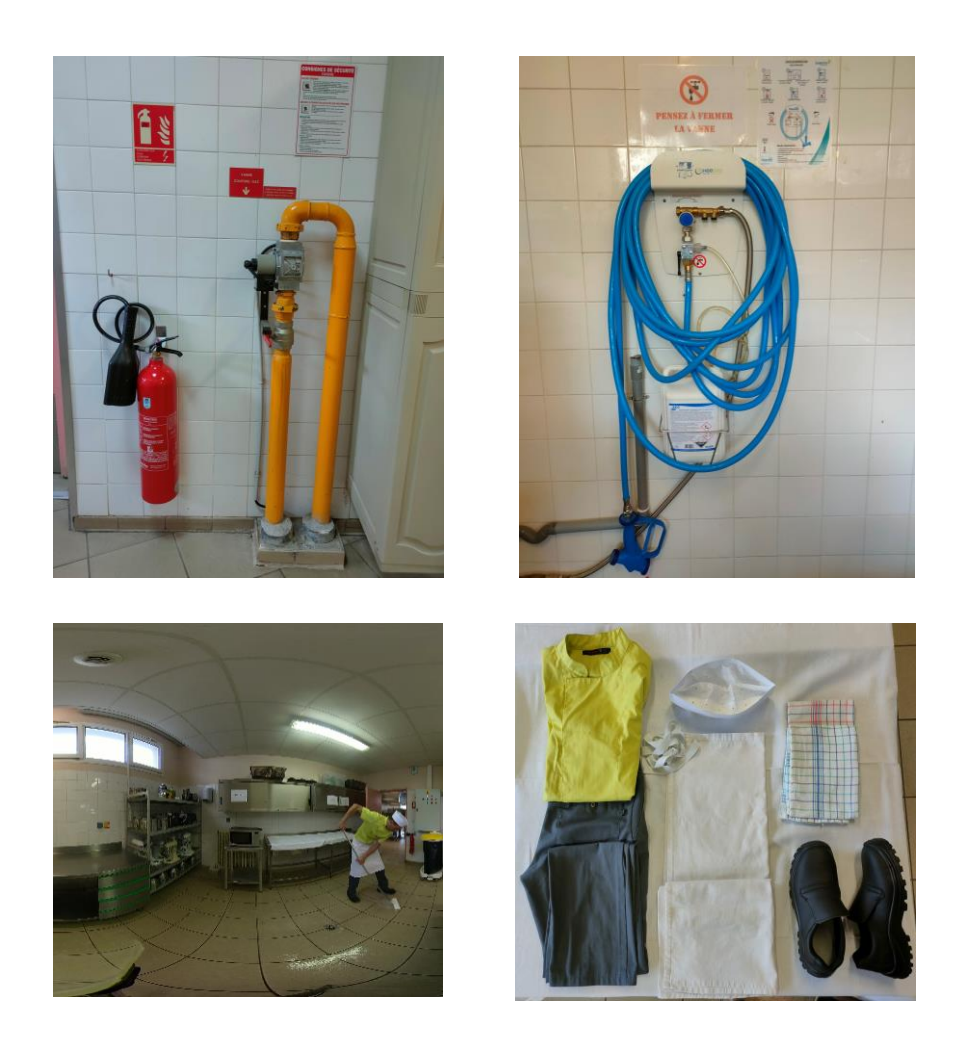

Figure 17. Exemple d'interaction dans le scénario de l'hygiène et de la sécurité en cuisine (repérage des dangers)

#### **Anecdote : « Le saviez-vous ? »**

La toque comporte traditionnellement 100 plis. Selon les légendes ils représentent le nombre recettes maîtrisées par un chef ou le nombre de façons de cuisiner des œufs. C'est Marie-Antoine Carême qui a créé la toque de cuisinier blanche comme symbole de la haute cuisine et qui l'a portée pour la première fois en 1821 auprès de l'ambassadeur britannique à Vienne. La toque moderne, haute et plissée, vient d'Auguste Escoffier en 1890. Dans une brigade, la hauteur de la toque reflète parfois encore le rang du chef, même si certains chefs lui préfèrent des coiffes moins formelles, de type béret ou calot.

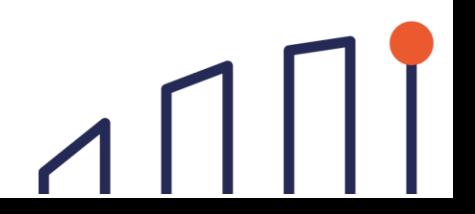

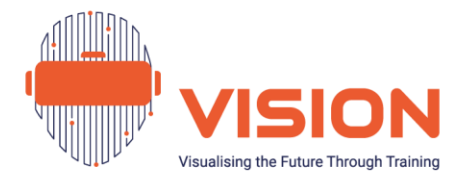

#### **Exercice de contrôle des connaissances**

Maintenant que vous savez ce qu'est un danger et comment vous protéger, voici la méthode HACCP qui est utilisée dans la restauration pour analyser les dangers. C'est l'acronyme de *Hazard Analysis Critical Control Point* traduit en français par **Analyse des dangers et points critiques pour leur maîtrise.** Pouvez-vous deviner sa signification ?

La lettre H :

- A) Hôtellerie-restauration **B) Hazard (danger ou risque en français)** C) Hydrogène (B est la bonne réponse) La lettre A : **A) Analyse** B) Arrêtez ce que vous faites C) Attention
	- (A est la bonne réponse)

La lettre C :

- A) Cuisine
- B) Criez en cas de danger
- **C) Contrôle** (C est la bonne réponse) Les lettres CP :
- **A) Critical Points (points critiques en français)**
- B) Causes Prévisibles
- C) Corrections Prévues

(A est la bonne réponse)

### <span id="page-36-0"></span>Scénario du Commis de Salle

Quel que soit le secteur de la cuisine, une fois les aliments préparés, ils doivent être servis aux clients. **L'assistant en restauration** est un professionnel qui aide à la préparation, au contrôle de la qualité et au service de la nourriture dans les restaurants, les événements et les réceptions. Dans le cadre de ce scénario, les participants apprennent la différence entre le rôle de l'arrière de la maison (la cuisine, avant le début du service) et celui de l'avant de la maison (la zone d'un service de restauration orientée vers le client). Des informations essentielles telles que la mise en place d'une salle et de tables, le suivi des commandes et le contrôle de la qualité sont également abordées dans ce scénario.

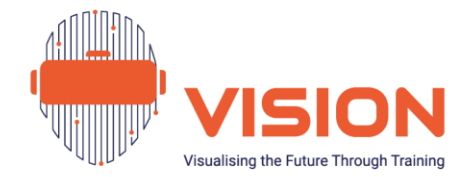

#### **Engagement avec l'environnement :**

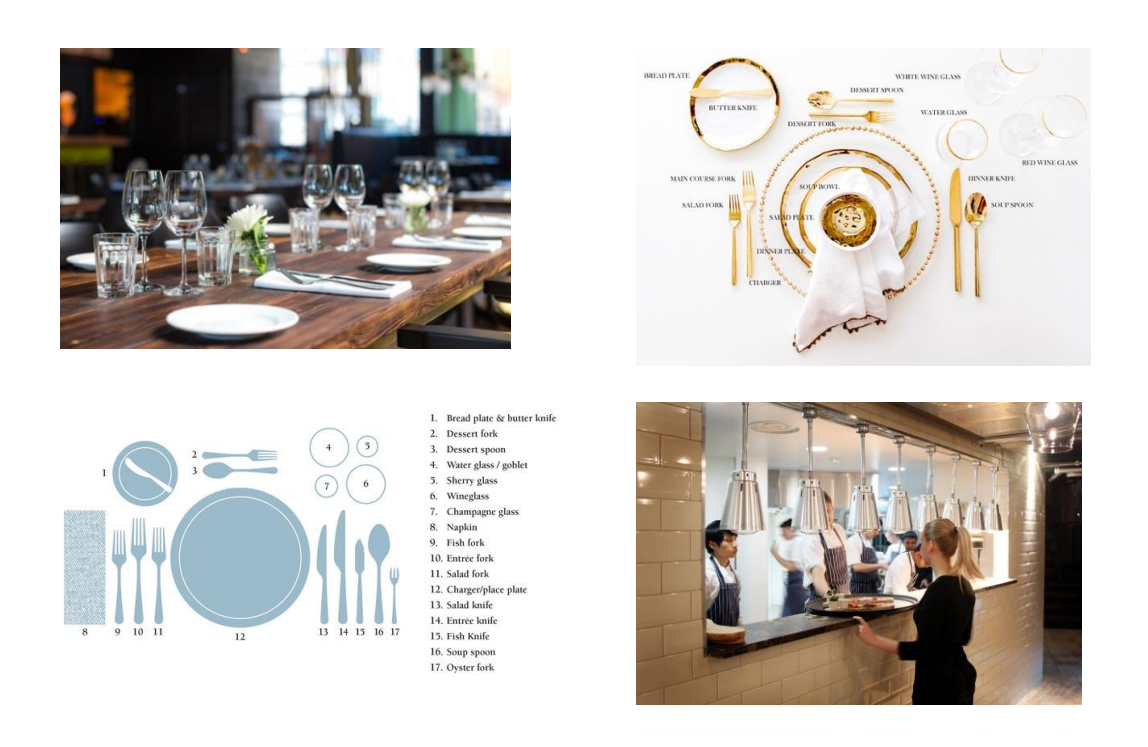

Figure 18. Exemple de scénario de commis de salle (mise en place des tables)

#### **Anecdote : « Le saviez-vous ? »**

De plus en plus de restaurants ont une cuisine vitrée ou même, sur le modèle asiatique ouverte sur la salle. Elle permet un contact visuel, voire sonore et olfactif, entre le personnel de cuisine et les clients. Les clients peuvent apprécier les gestes techniques des différents postes et ils sont rassurés par la propreté des lieux. Le personnel est moins isolé et a la satisfaction de voir pour qui il prépare les plats mais en contrepartie, il est soumis à une pression supplémentaire pour qu'il exécute bien ses tâches, avec rapidité et précision.

#### **Exercice de contrôle des connaissances**

Combien y a-t-il de façons de dresser une table ?

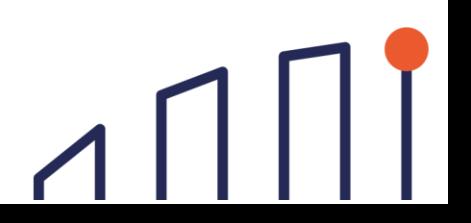

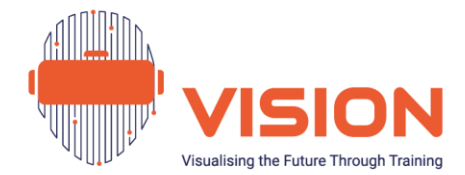

- A) 7
- B) 4
- C) 9
- **D) 3**

(D est la bonne réponse). Il existe de nombreuses variations mais on considère généralement trois types de dressage : traditionnel, bistronomique et gastronomique. Passons-les en revue !

### <span id="page-38-0"></span>Les Scénarios de Réalité Virtuelle

Les scénarios de réalité virtuelle de ce projet ont été conçus pour être visionnés indépendamment. Il est néanmoins **recommandé de commencer par le scénario sur la cuisine** qui sert d'introduction.

Avant de plonger dans les quatre scénarios, il est conseillé de visionner l'**introduction générale**, en particulier si l'on n'est pas familier avec les casques de réalité virtuelle. Elle explique comment ajuster le casque, interagir avec les mains, pointer le curseur, sélectionner par pincement et accéder au menu de navigation.

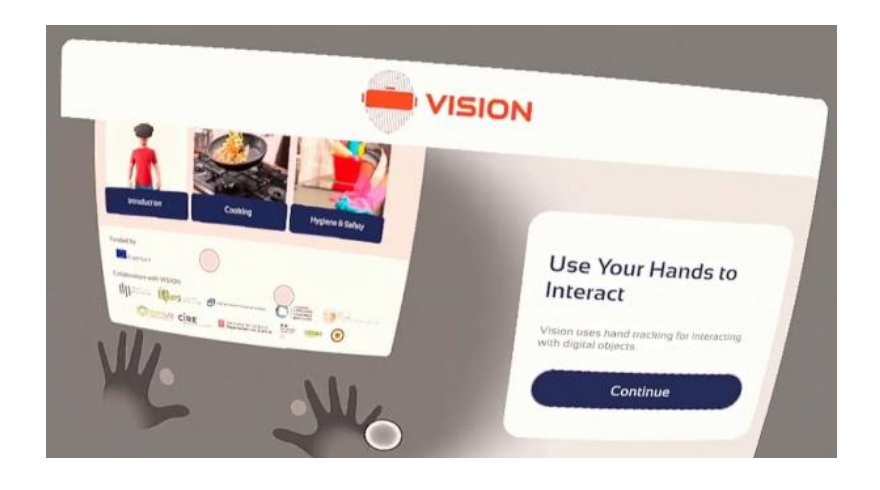

Figure 19. L'application VISION - aperçu de l'introduction générale

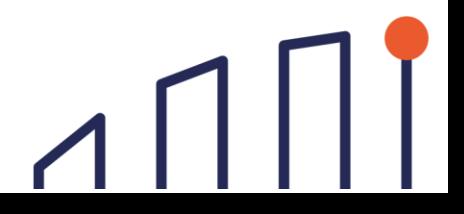

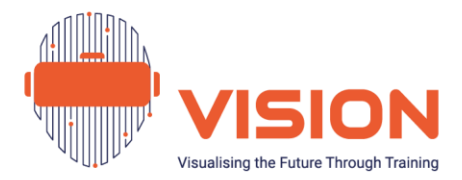

Pour accéder **au menu de navigation** contenant les instructions et les quatre scénarios de l'hôtellerie restauration, l'utilisateur doit simplement fermer complètement une main (droite ou gauche), puis l'ouvrir en orientant la paume vers le haut. Le menu apparaît alors au-dessus de la paume, avec la mention « ouvrir les zones de cuisine ». Tout en gardant la main ouverte, l'utilisateur doit se servir de l'autre main pour pincer ce qu'il souhaite sélectionner.

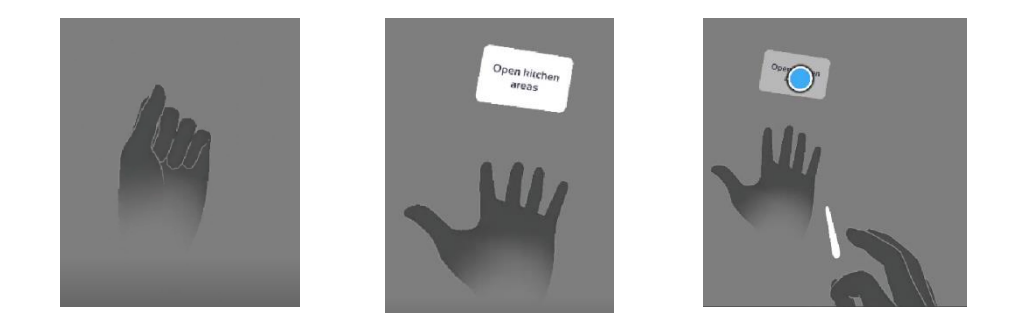

Figure 20. L'application VISION - Ouvrir le menu de navigation

### <span id="page-39-0"></span>Procédures Importantes pour les Sessions VISION

Avant de lancer les projets pilotes, où la méthodologie VISION sera mise en œuvre et évaluée, outre les informations pratiques du chapitre II, les facilitateurs doivent également se pencher sur d'autres procédures importantes. Il s'agit notamment de :

• **Le consentement**. Selon [l'Université d'Oxford,](https://researchsupport.admin.ox.ac.uk/governance/ethics/resources/consent) *"le consentement est l'un des principes fondateurs de l'éthique de la recherche. Il vise à ce que les participants puissent participer librement (volontairement) à la recherche en étant pleinement informés de ce que cela implique pour eux, et qu'ils donnent leur consentement avant de participer à la recherche".* Pour être considéré comme informé, **le participant doit comprendre la nature de la recherche et ce qu'il accepte.** Ce consentement n'empêche pas les chercheurs de respecter le règlement général sur la protection des données, crucial pour **population carcérale**. Le consentement peut être écrit ou oral. Dans Vision, un document écrit est proposé. La personne doit pouvoir le lire à son rythme avant de le signer et le facilitateur doit répondre aux questions. Il est essentiel de s'assurer de sa participation

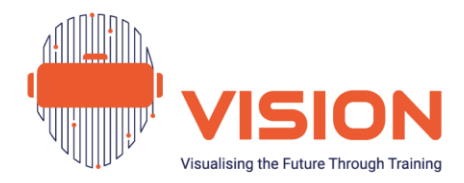

volontaire. Le facilitateur ne doit pas non plus inscrire sur le formulaire de consentement des informations qui permettraient d'identifier la personne. Le formulaire de consentement se trouve à l'annexe 13.

• **Enquêtes préalables et postérieures.** Une fois que le participant a rempli le consentement éclairé, deux questionnaires sont présentés à différentes phases de la session. Le premier questionnaire, appelé **pré-test**, est conçu pour évaluer les connaissances du participant **avant qu'il ne participe à la session**. Le second questionnaire, appelé **post-test**, a le même objectif mais est administré après **la fin de la session**. Les deux questionnaires sont composés de questions identiques, permettant **d'évaluer** tout changement dans les connaissances, la perception, la motivation, etc. du participant concernant la méthodologie VISION (le post-test comprend également des questions permettant aux participants de fournir un retour d'information sur la méthodologie afin que les partenaires puissent l'affiner). Il est essentiel d'accorder suffisamment de temps au participant pour qu'il lise attentivement les questions des deux questionnaires et qu'il y réponde honnêtement. Les questionnaires sont élaborés de manière conviviale, dans un langage simple et adapté au groupe cible.

Pour faciliter la comparaison, les animateurs doivent **désigner un identifiant commun dans l'un des coins supérieurs des deux questionnaires pour chaque participant**, afin de garantir une comparaison fiable des réponses. Par exemple, ils peuvent écrire le code suivant : P1, P2, P3, etc. (et jamais le nom du participant ou toute autre information permettant de l'identifier). Les modèles de questionnaires se trouvent à l'annexe 14.

• **Certificat de participation**. Une fois les scénarios expérimentés et les enquêtes réalisées, il est recommandé de fournir un certificat de participation qui prouve l'implication de la personne détenue aux sessions de présentation des métiers de l'hôtellerie restauration en réalité virtuelle. Il mentionne le projet, la date de délivrance, l'entité qui le délivre et reconnaît l'engagement de la personne dans cette expérience de réalité virtuelle (cf. annexe 15).

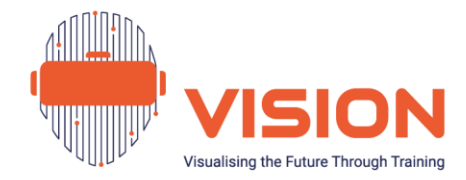

# <span id="page-41-0"></span>**Conclusion**

**"Le potentiel de d'utilisation de la réalité virtuelle dans les établissements pénitentiaires - Manuel de l'utilisateur"** est un guide complet pour les personnes impliquées dans l'enseignement et la formation professionnels en milieu carcéral. Développé dans le cadre du **projet VISION**, ce manuel aborde les fondements théoriques, des conseils pratiques pour mettre en œuvre des sessions de formation en réalité virtuelle et une explication des scénarios de l'application VISION. Plus qu'une ressource informative, ce **manuel permet aux personnels exerçants en milieu carcéral de sensibiliser d'autres intervenants**, dans le but de favoriser la réinsertion des personnes détenues.

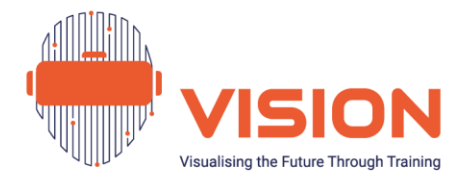

### <span id="page-42-0"></span>**Annexes**

### <span id="page-42-1"></span>Annexe 1. Exemple de système non immersi[f](#page-42-3)<sup>9</sup>

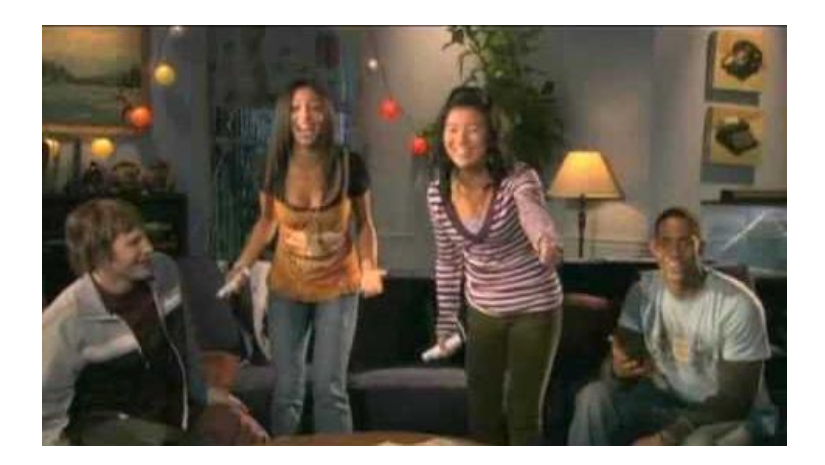

### <span id="page-42-2"></span>Annexe 2. Exemple de système semi-immersif<sup>[10](#page-42-4)</sup>

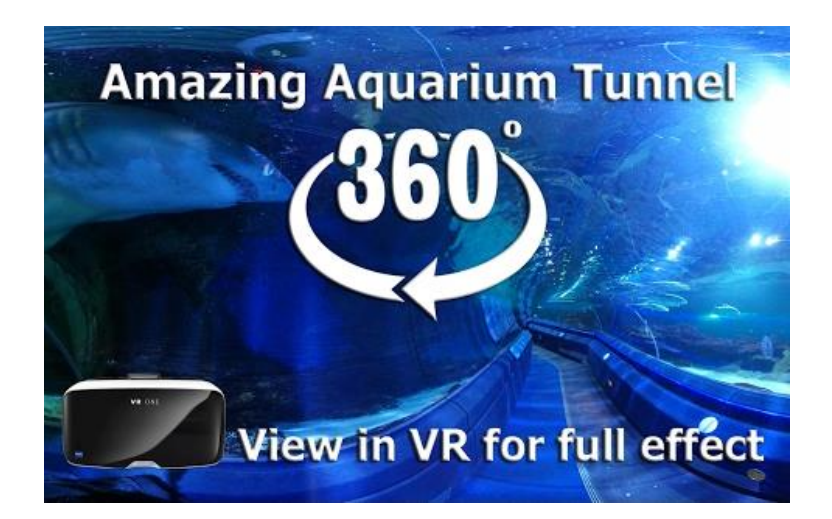

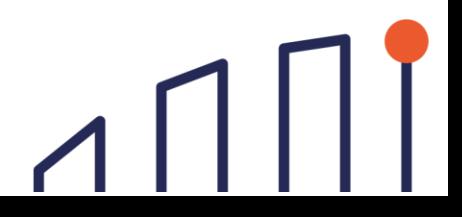

<span id="page-42-3"></span><sup>9</sup> <https://www.youtube.com/watch?v=qAka9mi9kzQ>

<span id="page-42-4"></span><sup>10</sup> <https://www.youtube.com/watch?v=Gd22fxyChJ8>

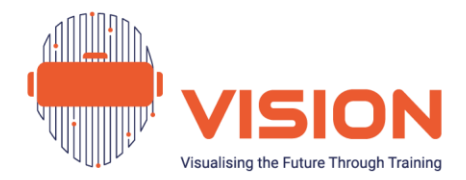

<span id="page-43-0"></span>Annexe 3. Exemple de système immersif<sup>[11](#page-43-2)</sup>

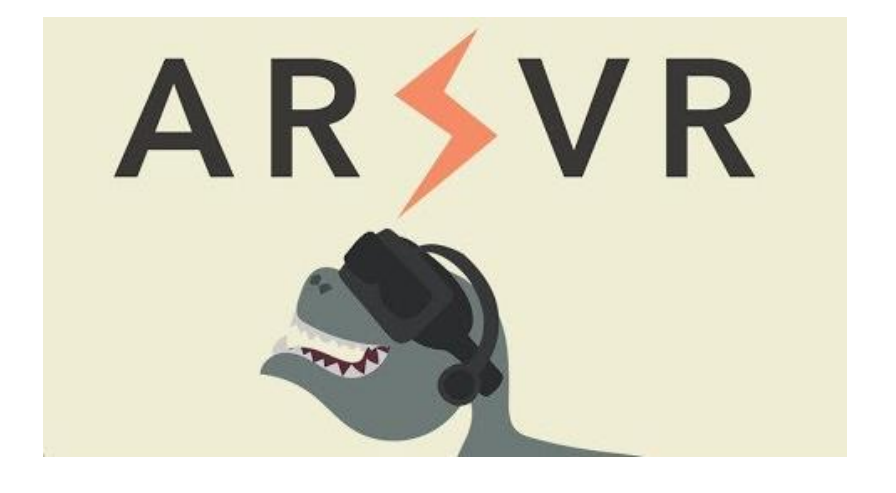

<span id="page-43-1"></span>Annexe 4. Différence entre la réalité virtuelle et la réalité augmentée<sup>[12](#page-43-3)</sup>

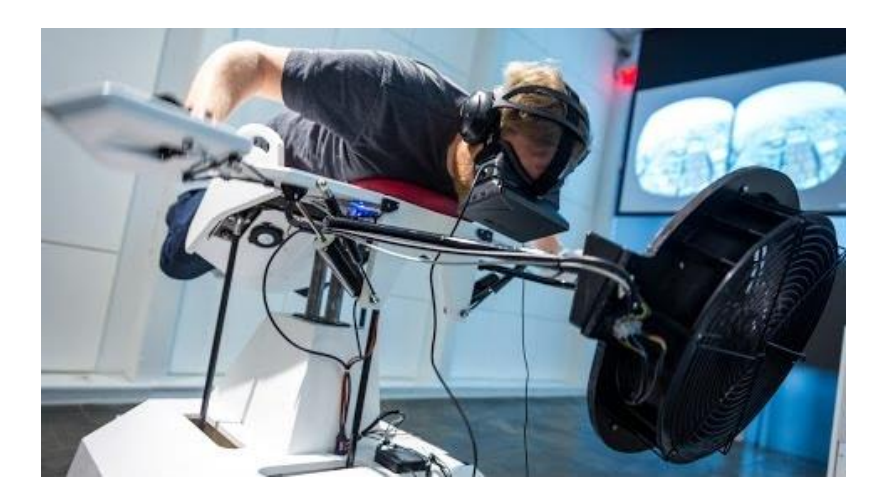

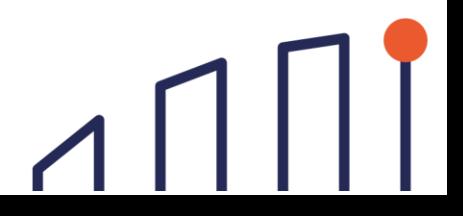

<span id="page-43-2"></span><sup>11</sup> <https://www.youtube.com/watch?v=vz0UUVDt2ps>

<span id="page-43-3"></span><sup>12</sup> <https://www.youtube.com/watch?v=gWLHIusLWOc>

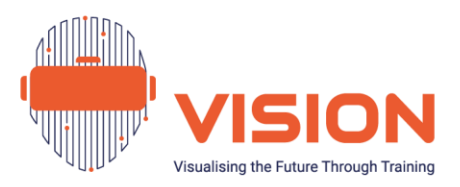

<span id="page-44-0"></span>Annexe 5. Différence entre la réalité virtuelle et la réalité augmentée et la réalité mixte<sup>[13](#page-44-2)</sup>

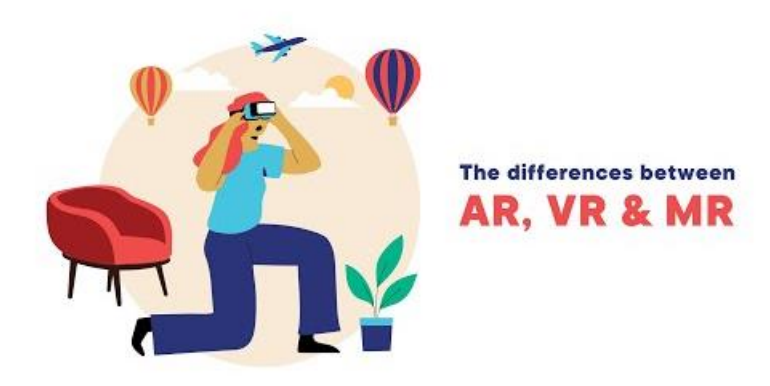

<span id="page-44-1"></span>Annexe 6. Recommandations de sécurité pour l'utilisation de la réalité virtuelle<sup>[14](#page-44-3)</sup>

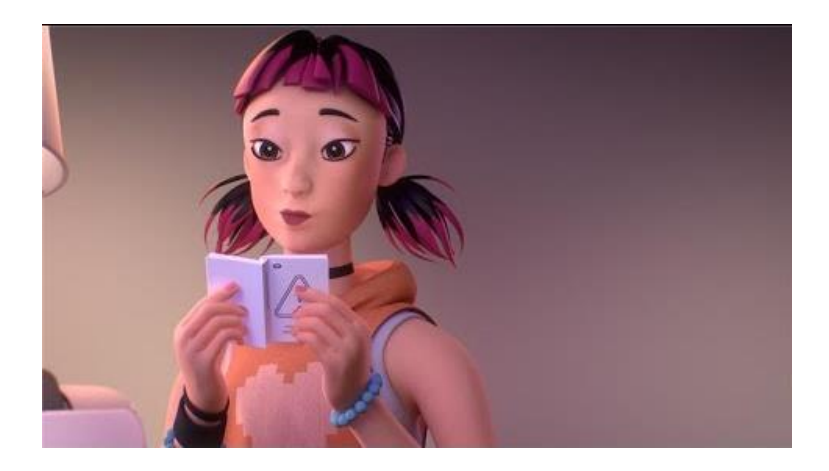

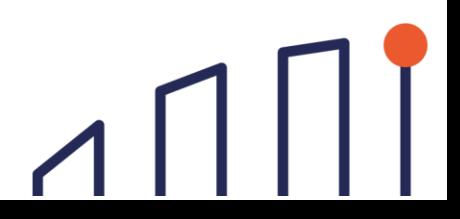

<span id="page-44-2"></span><sup>13</sup> <https://www.youtube.com/watch?v=IFgGzOpjlUM>

<span id="page-44-3"></span><sup>14</sup> <https://www.youtube.com/watch?v=Ke4MefpmRmc>

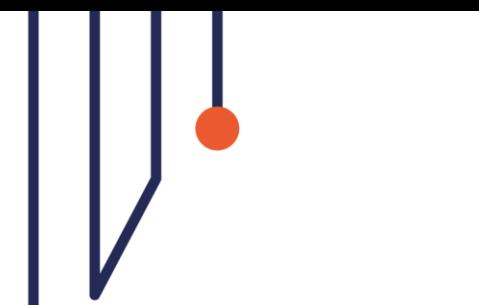

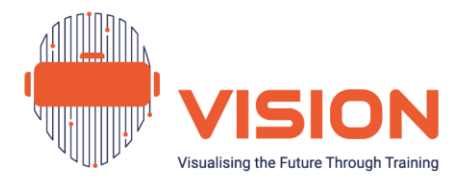

<span id="page-45-0"></span>Annexe 7. Comment la réalité virtuelle peut préparer les personnes détenues à la vie à l'extérieur<sup>[15](#page-45-2)</sup>

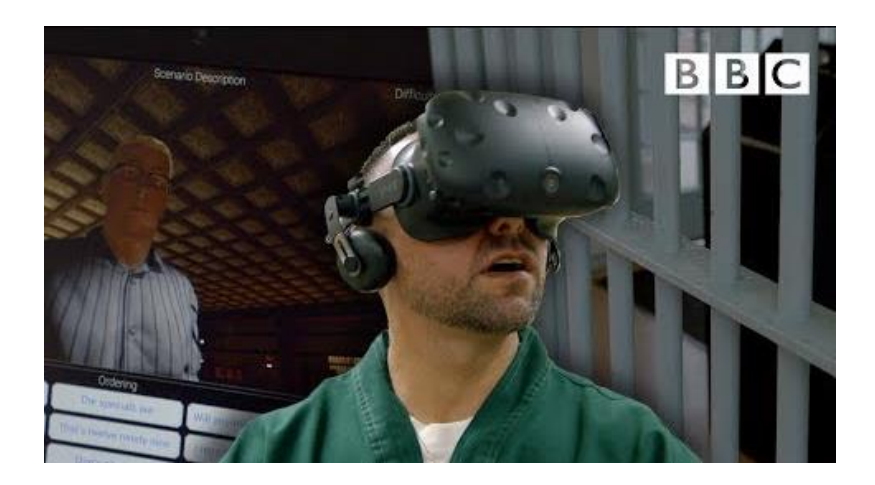

<span id="page-45-1"></span>Annexe 8. Les personnes détenues utilisent la réalité virtuelle pour sortir de prison<sup>[16](#page-45-3)</sup>

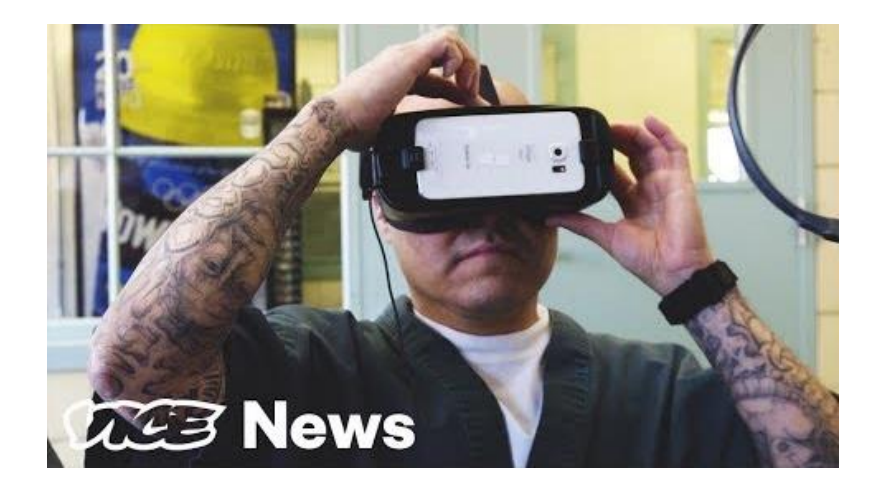

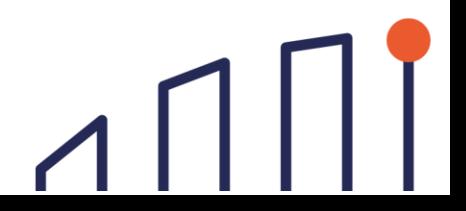

<span id="page-45-2"></span><sup>15</sup> <https://www.youtube.com/watch?v=HmW2vZ72Szw>

<span id="page-45-3"></span><sup>16</sup> <https://www.youtube.com/watch?v=s7hPBZxHvk4>

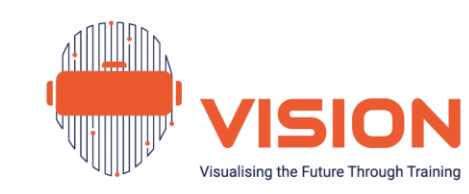

### <span id="page-46-0"></span>Annexe 9. Installer le casque de réalité virtuelle Oculus Quest 2 de façon optimale<sup>[17](#page-46-1)</sup>

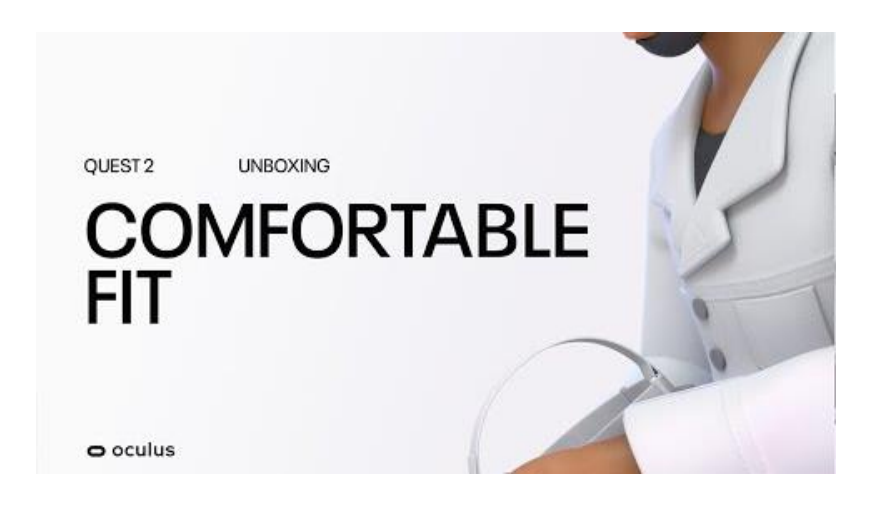

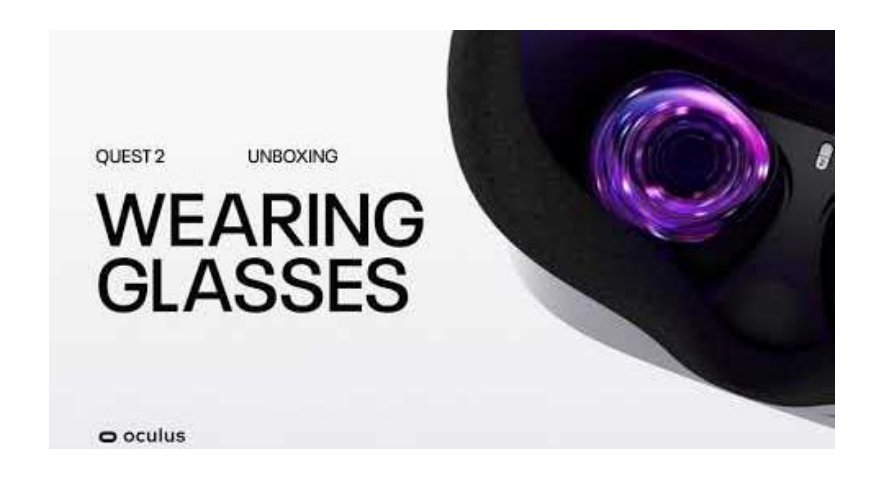

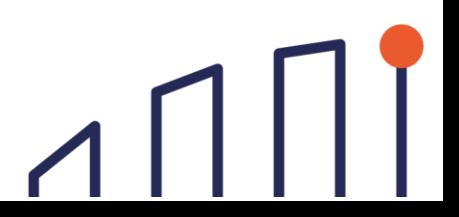

<span id="page-46-1"></span><sup>17</sup> [https://www.youtube.com/watch?v=XpJ2LvS35VE&t=11s ;](https://www.youtube.com/watch?v=1lqmm0Rv0K0) <https://www.youtube.com/watch?v=1lqmm0Rv0K0>

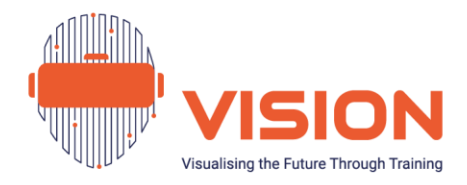

### <span id="page-47-0"></span>Annexe 10. Installer l'application Oculus<sup>[18](#page-47-2)</sup>

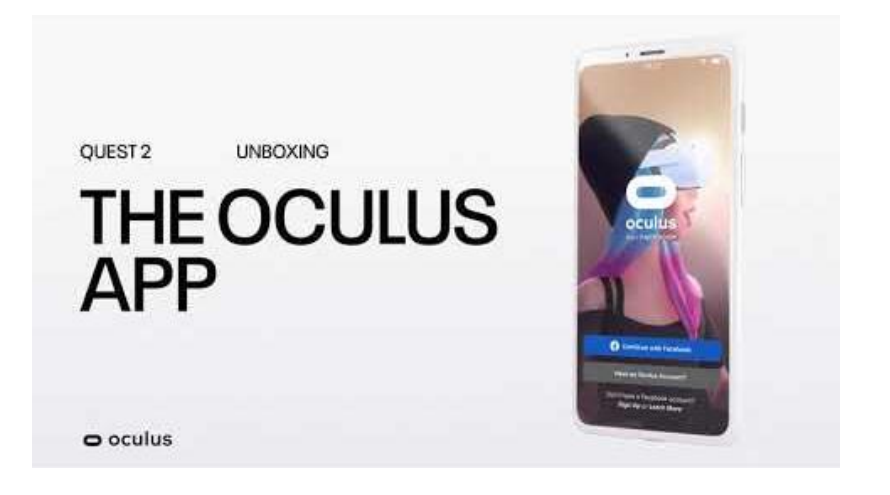

<span id="page-47-1"></span>Annexe 11. Mise en place des limites de déplacement (le *Guardian*) [19](#page-47-3)

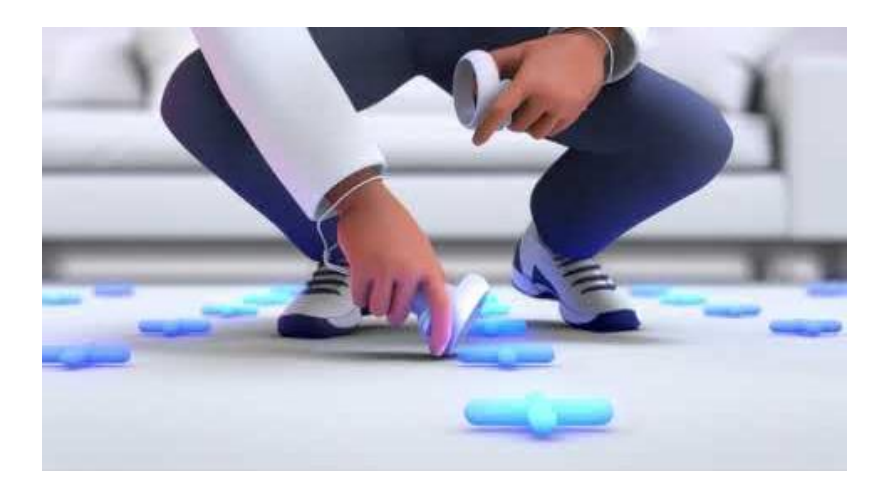

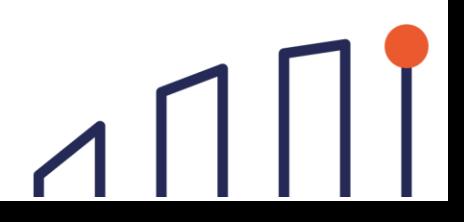

<span id="page-47-2"></span><sup>18</sup> <https://www.youtube.com/watch?v=HjHZHoz53pk>

<span id="page-47-3"></span><sup>19</sup> <https://www.youtube.com/watch?v=GojevL05Avw>

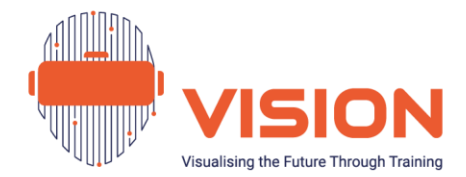

### <span id="page-48-0"></span>Annexe 12. Diffuser ou caster<sup>[20](#page-48-1)</sup>

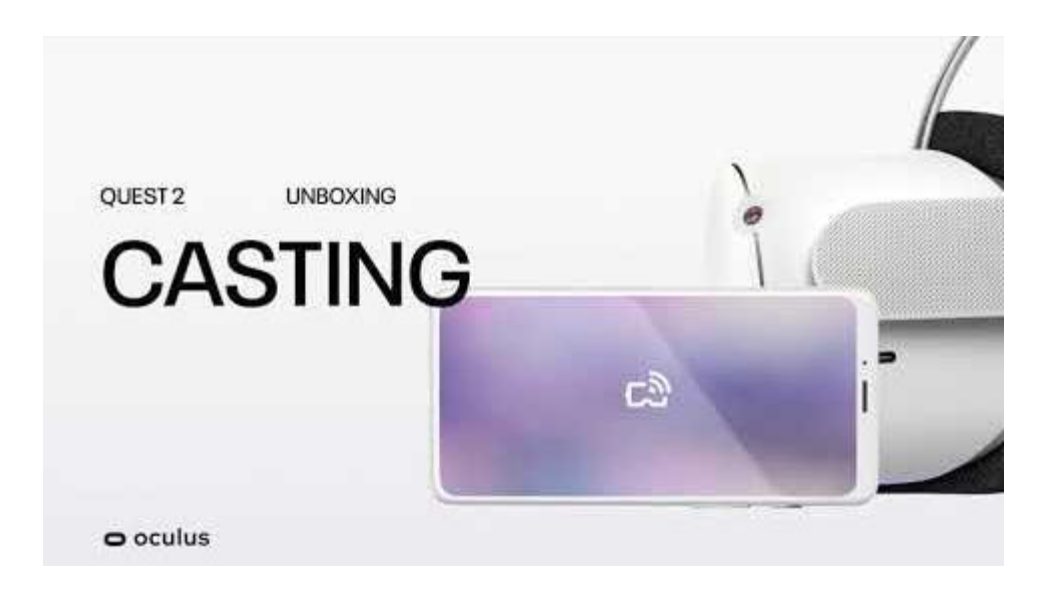

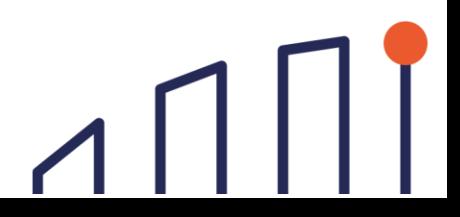

<span id="page-48-1"></span>[https://www.youtube.com/watch?v=OLgjbC\\_YW2I](https://www.youtube.com/watch?v=OLgjbC_YW2I) 

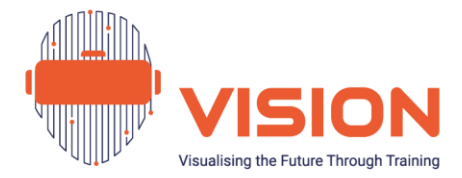

### <span id="page-49-0"></span>Annexe 13. Modèle de Consentement

# **Formulaire de Consentement VISION - Visualiser l'avenir par la formation**

#### Objectif de l'étude

Nous vous proposons de participer à une recherche portant sur une découverte des métiers de l'hôtellerie restauration (**la cuisine, la boulangerie et la pâtisserie, l'hygiène et la sécurité en cuisine, et commis de salle)** grâce à la réalité virtuelle.

Toutefois, il est important que vous compreniez les raisons de cette recherche et ce qu'elle implique avant d'engager votre participation. Veuillez lire attentivement les informations suivantes. N'hésitez pas à poser des questions à la personne qui vous a procuré ce document.

#### Procédures d'engagement

Votre participation à cette étude nécessite que vous vous engagiez à :

- Lire et signer ce formulaire de consentement ;
- Lire et répondre à un questionnaire avant d'expérimenter les scénarios en réalité virtuelle ;
- Utiliser et expérimenter les scénarios virtuels ;
- Lire et répondre à un questionnaire de bilan pédagogique (à la fin de l'expérience).

Chaque scénario virtuel dure environ 20 minutes ; la durée totale de cette expérience est donc d'environ 2 heures.

#### Risques

L'utilisation de la réalité virtuelle peut entraîner des nausées ou des vertiges. Elle est donc déconseillée aux personnes ayant des antécédents médicaux tels que l'épilepsie, les vertiges, l'hypertension ou des troubles psychologiques. Les personnes en convalescence et les femmes enceintes ne doivent pas non plus utiliser la réalité virtuelle. Si vous ressentez une quelconque gêne pendant son utilisation, **veuillez en informer l'équipe.**

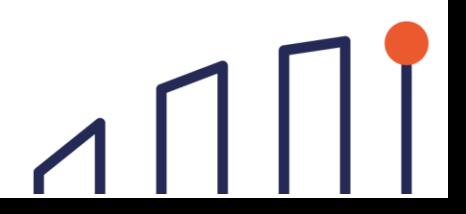

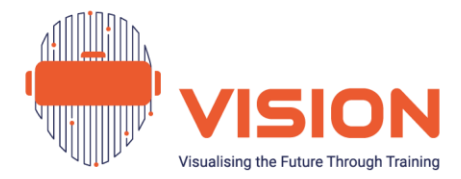

#### Avantages

Votre participation vous permettra d'acquérir des connaissances de base dans les quatre domaines de l'hôtellerie restauration mentionnés ci-dessus. En outre, notre objectif est de vous faire découvrir les métiers de l'hôtellerie restauration afin de savoir si vous seriez intéressé par une formation professionnelle dans ces domaines au sein de votre établissement. Enfin, à la fin du programme VISION, vous recevrez un **certificat de participation**.

#### Confidentialité

Vos réponses aux questionnaires, ainsi que votre taux de réussite à cette initiation, seront anonymes. Veuillez ne pas inscrire d'informations permettant de vous identifier sur les questionnaires. Le formateur s'engage à préserver votre confidentialité :

- Utiliser des noms/numéros de code lors de l'analyse des questionnaires afin de respecter l'anonymat ;
- Les données relatives aux participants resteront confidentielles, sauf dans les cas où le chercheur est légalement tenu de signaler des incidents spécifiques.

#### Participation volontaire

Votre participation à cette étude est volontaire. La décision de participer ou non vous appartient. Si vous décidez d'y participer, il vous sera demandé de signer ce formulaire de consentement. Vous êtes libre de vous retirer à tout moment et sans donner de raison, même si vous avez signé ce formulaire. Si vous vous retirez de la recherche avant que la collecte des données ne soit terminée, vos données seront détruites.

#### Consentement

J'ai lu et compris les informations fournies et j'ai eu la possibilité de poser des questions. Je comprends que ma participation est volontaire et que je suis libre de me retirer à tout moment et sans donner de raison. J'accepte volontairement de participer à cette étude.

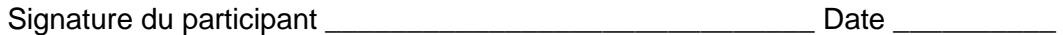

Signature du chercheur \_\_\_\_\_\_\_\_\_\_\_\_\_\_\_\_\_\_\_\_\_\_\_\_\_\_\_\_\_ Date \_\_\_\_\_\_\_\_\_\_

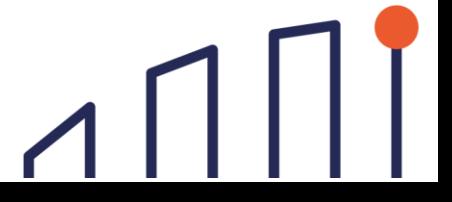

Code du participant :

\_\_\_\_\_\_\_\_\_\_\_\_\_\_

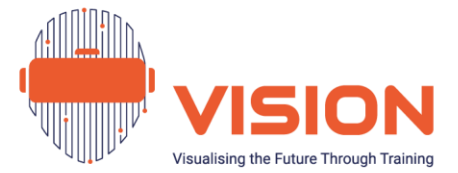

### <span id="page-51-0"></span>Annexe 14. Modèles de questionnaires préalables et posttest

#### **Pré-test**

#### **VISION - Visualiser l'avenir par la formation**

Votre contribution à ce questionnaire est précieuse pour nous aider à comprendre votre perception de la réalité virtuelle, du secteur de l'hôtellerie restauration et de la formation en général. Merci pour vos réponses.

#### **La réalité virtuelle**

1. Qu'est-ce qui vous vient à l'esprit avec le terme "réalité virtuelle" ?

2. Avez-vous déjà expérimenté la réalité virtuelle ?

Oui  $\bigcap$  Non

3. Pensez-vous que la réalité virtuelle puisse être utilisée à des fins éducatives ou de formation en milieu carcéral ?

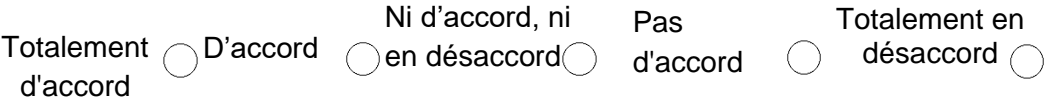

4. Selon vous, quels sont les avantages de l'utilisation de la réalité virtuelle pour les programmes d'éducation et de formation en milieu carcéral ?

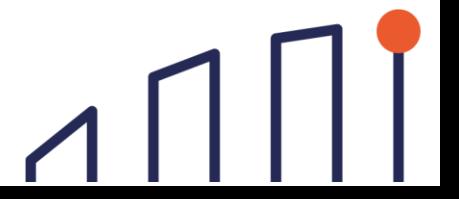

Code du participant :

\_\_\_\_\_\_\_\_\_\_\_\_\_\_

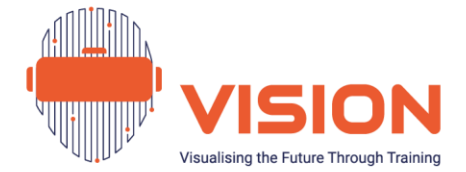

#### **Secteur de l'hôtellerie restauration**

5. Avez-vous des objectifs ou des aspirations spécifiques liés à la formation professionnelle dans le secteur de l'hôtellerie restauration ?

Oui  $\bigcap$  Non  $\bigcap$ 

6. Dans quelle mesure connaissez-vous les domaines suivants du secteur de l'hôtellerie restauration (inscrivez un X pour chaque domaine) ?

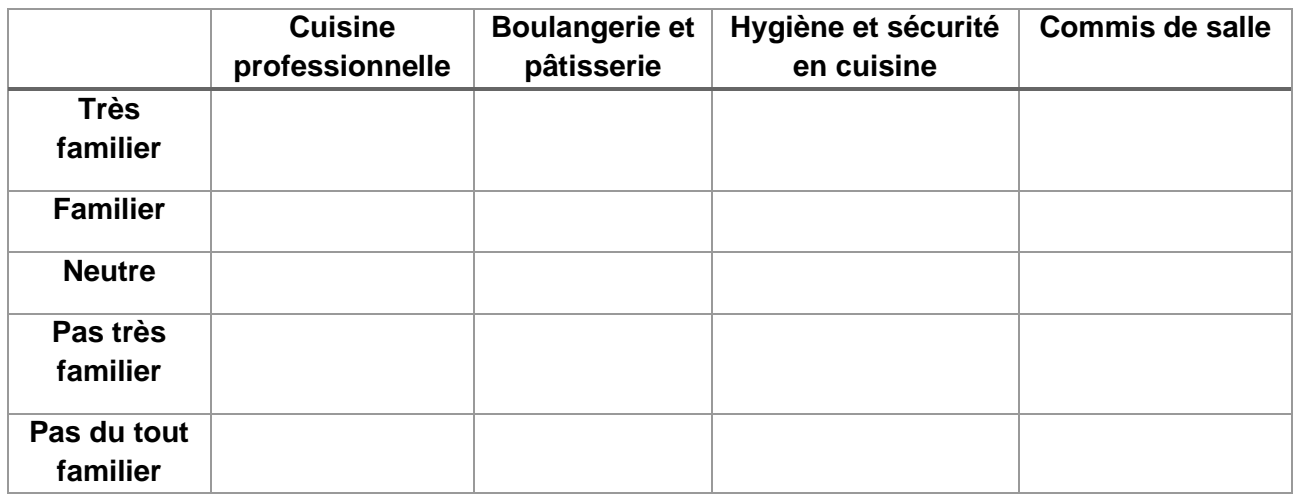

7. Dans quelle mesure seriez-vous intéressé pour participer à des programmes de formation liés au secteur de l'hôtellerie restauration ?

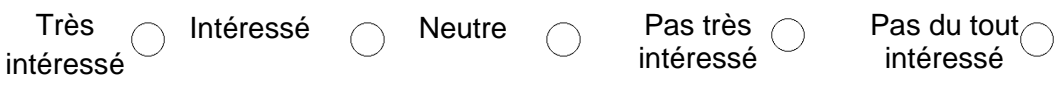

#### **Perspectives en matière d'éducation et de formation**

Nous aimerions connaître vos préférences concernant les possibilités d'éducation et de formation en milieu carcéral. Veuillez répondre à chacune des questions suivantes en utilisant une échelle de réponse allant de "Totalement en désaccord" à "Totalement d'accord".

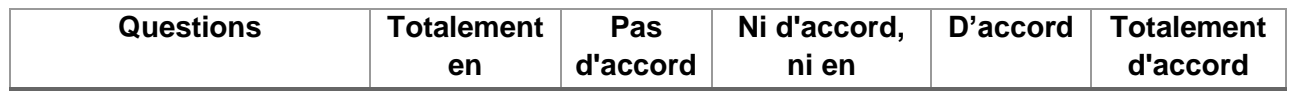

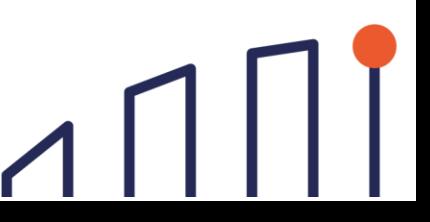

Code du participant :

\_\_\_\_\_\_\_\_\_\_\_\_\_\_

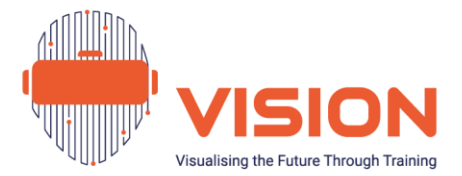

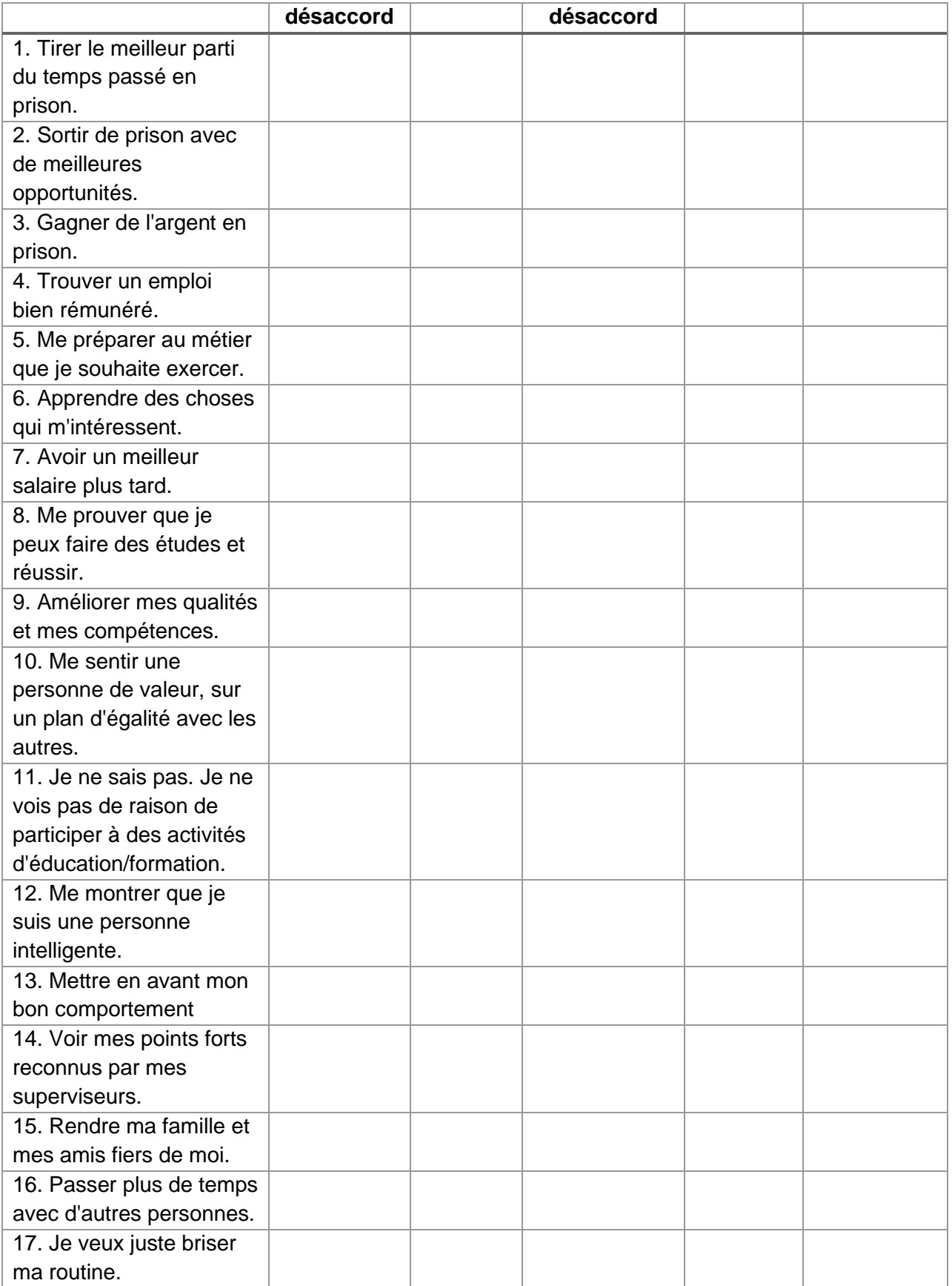

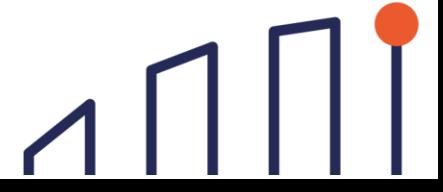

Code du participant :

\_\_\_\_\_\_\_\_\_\_\_\_\_\_

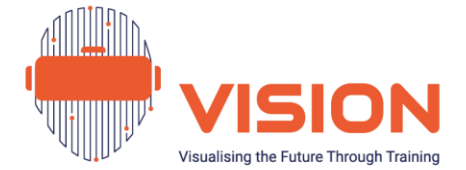

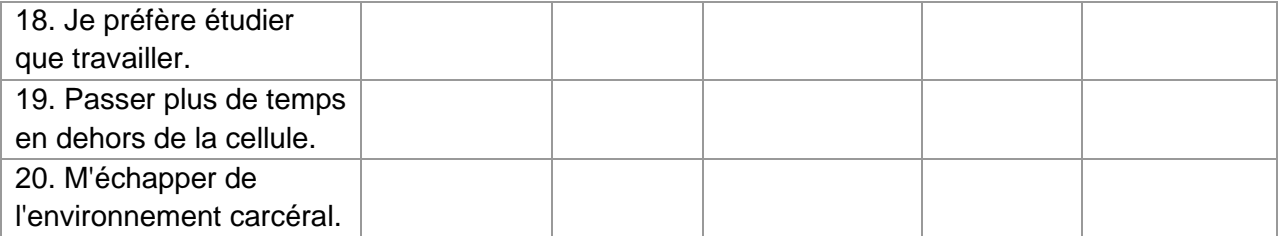

Merci d'avoir complété ce questionnaire. Si vous avez des commentaires ou des idées supplémentaires, n'hésitez pas à les partager ci-dessous.

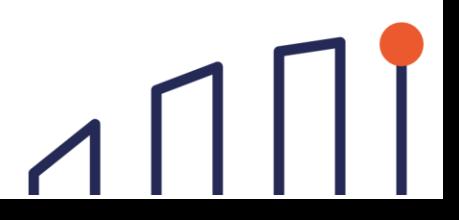

Code du participant :

\_\_\_\_\_\_\_\_\_\_\_\_\_\_

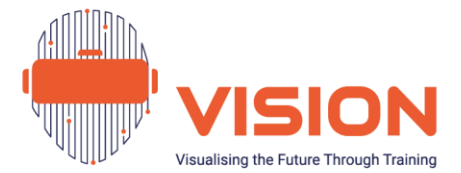

### **Post-test**

### **VISION - Visualiser l'avenir par la formation**

Votre contribution à ce questionnaire est précieuse pour nous aider à comprendre votre perception de la réalité virtuelle, du secteur de l'hôtellerie restauration et de la formation en général. Merci pour vos réponses.

#### La réalité virtuelle

1. Pensez-vous que la réalité virtuelle puisse être utilisée à des fins éducatives ou de formation en milieu carcéral ?

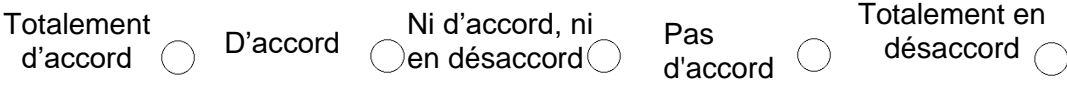

2. Après en avoir fait l'expérience, y a-t-il des avantages à utiliser la réalité virtuelle en formation en milieu carcéral ?

#### Secteur de l'hôtellerie restauration

3. Avez-vous des objectifs ou des aspirations spécifiques liés à la formation professionnelle dans le secteur de l'hôtellerie restauration ?

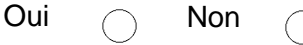

4. Dans quelle mesure connaissez-vous les domaines suivants dans le secteur de l'hôtellerie restauration (inscrivez un X pour chaque domaine) ?

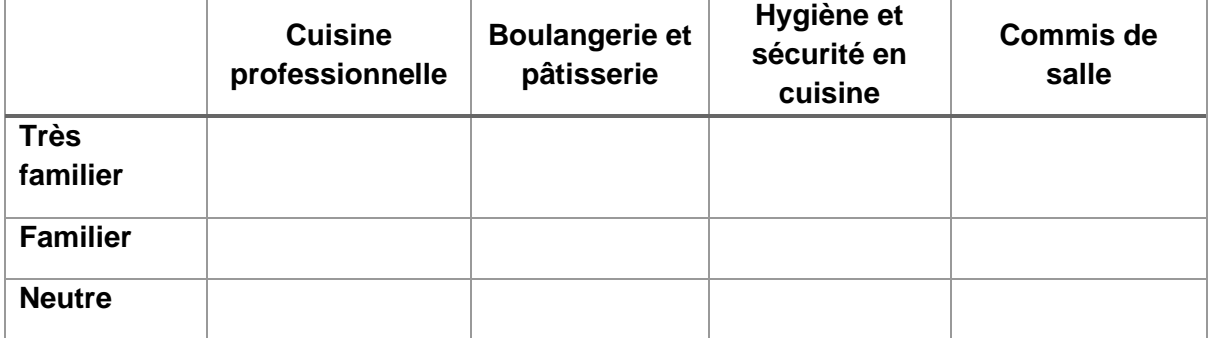

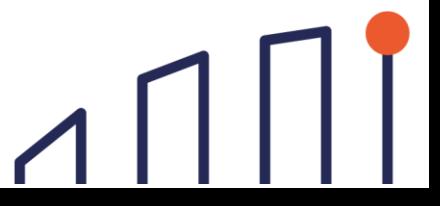

Code du participant :

\_\_\_\_\_\_\_\_\_\_\_\_\_\_

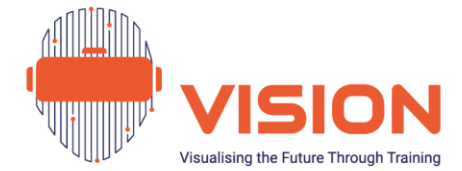

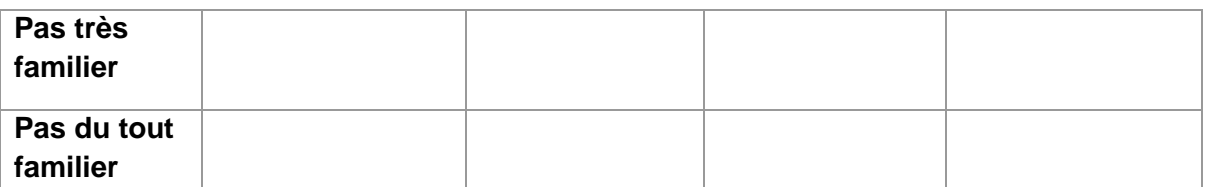

5. Après votre expérience en réalité virtuelle, dans quelle mesure seriez-vous intéressé pour participer à des programmes de formation liés au secteur de l'hôtellerie restauration ?

Très intéressé Intéressé  $\bigcap$  Neutre  $\bigcap$  Pas très intéressé Pas du tout intéressé

#### Perspectives en matière d'éducation et de formation

Nous aimerions savoir si vos préférences concernant les possibilités de formation en milieu carcéral ont évolué par rapport au début de l'expérience. Veuillez répondre à chacune des questions suivantes en utilisant une échelle de réponse allant de "Totalement en désaccord" à "Totalement d'accord".

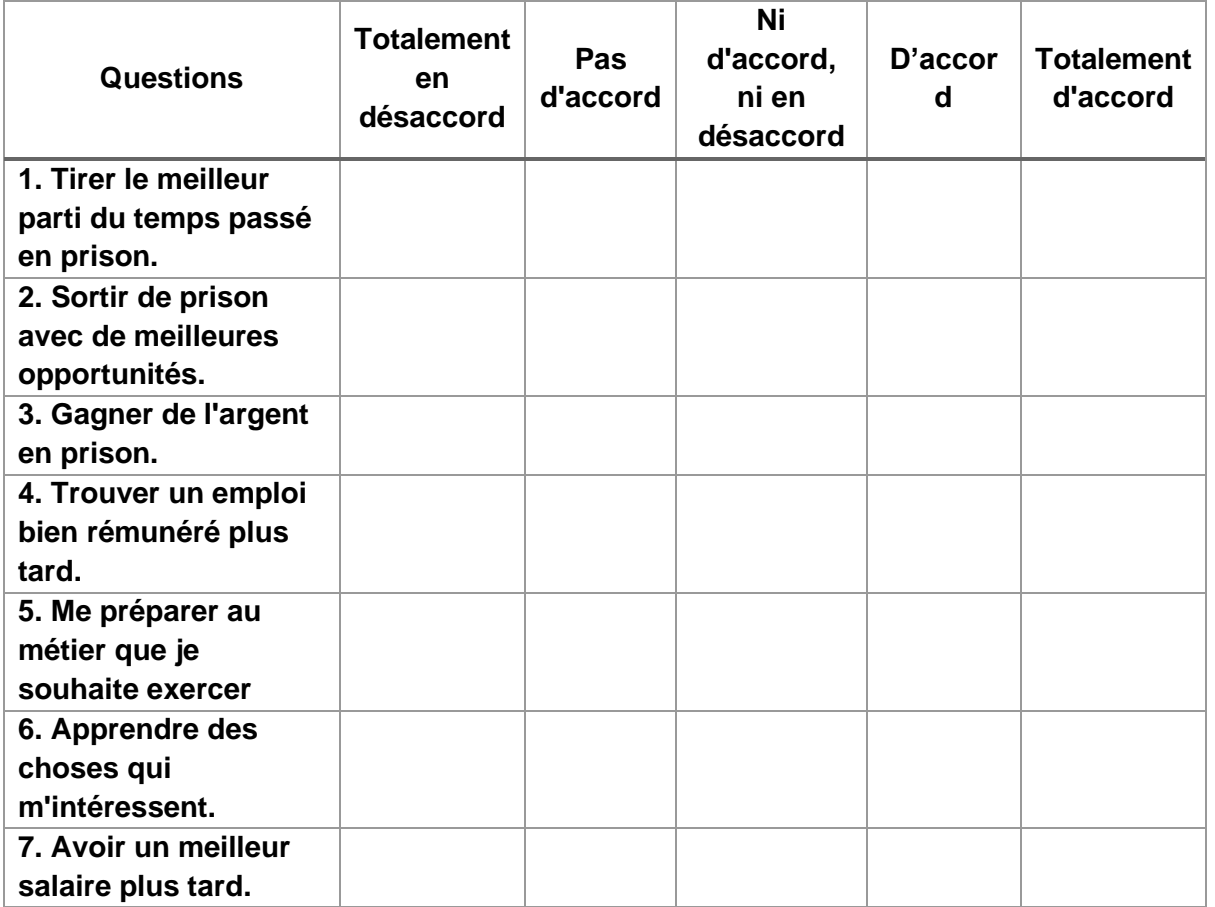

Code du participant :

\_\_\_\_\_\_\_\_\_\_\_\_\_\_

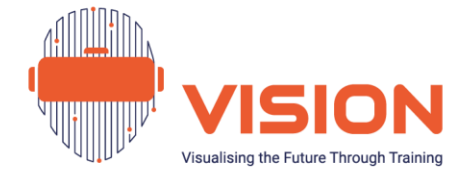

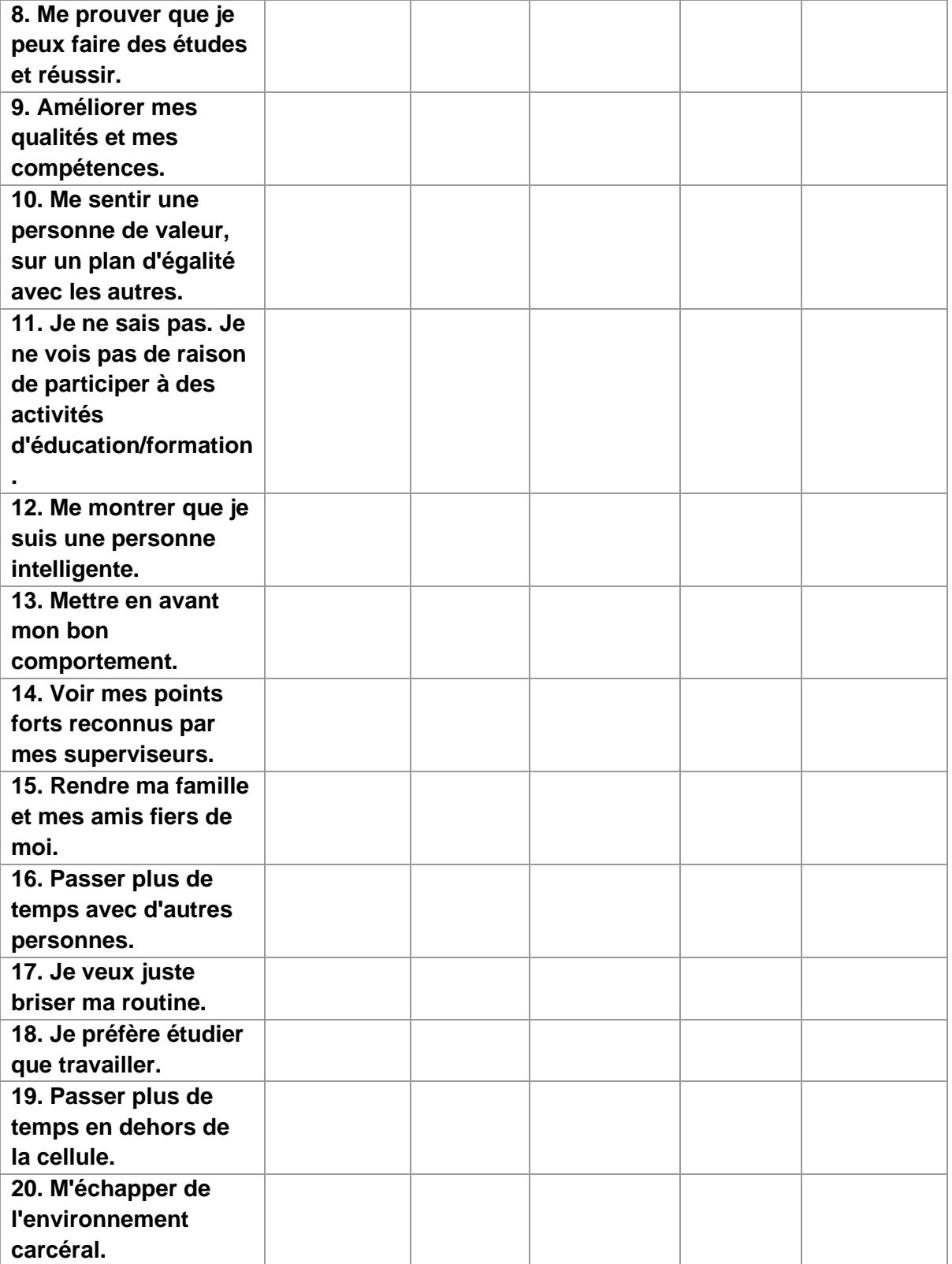

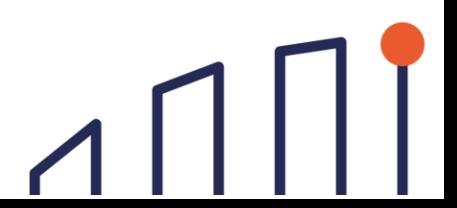

Code du participant :

\_\_\_\_\_\_\_\_\_\_\_\_\_\_

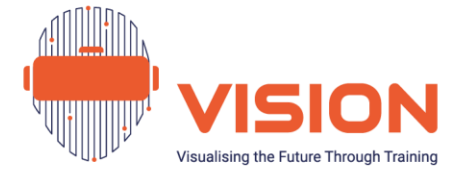

Merci d'avoir complété ce questionnaire. Si vous avez des commentaires ou des idées supplémentaires, n'hésitez pas à les partager ci-dessous.

Annexe 15. Modèle du certificat de participation

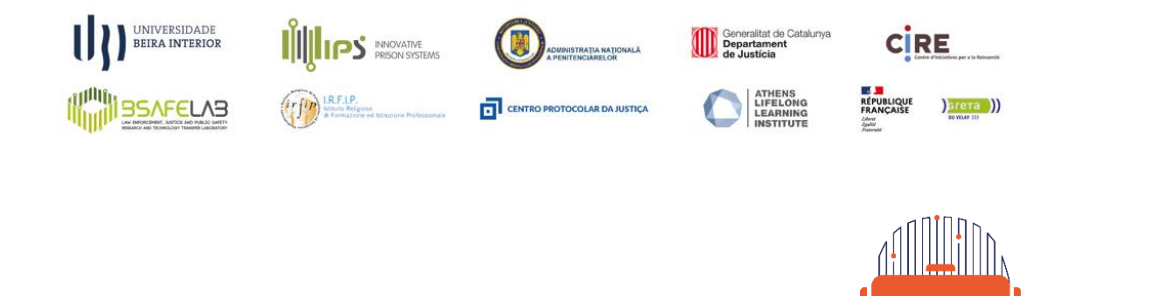

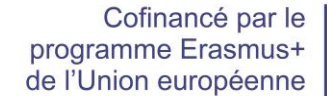

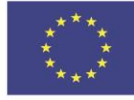

# **CERTIFICAT DE PARTICIPATION**

Le consortium VISION certifie que

Visualising the Future Through Training

**\_\_\_\_\_\_\_\_\_\_\_\_\_\_\_\_\_\_\_\_\_\_\_\_\_\_\_\_\_\_\_\_\_\_\_\_\_\_\_\_\_\_\_\_\_\_\_\_\_\_\_\_\_\_\_\_\_**

a suivi avec succès une initiation aux métiers de l'hôtellerie restauration (**cuisine, boulangerie et pâtisserie, hygiène et sécurité et commis de salle**) en utilisant la réalité virtuelle.

Date:  $/$  /

(Nom et fonction du représentant)

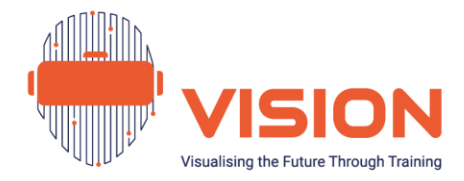

# <span id="page-60-0"></span>**Références**

Azuma, R., Baillot, Y., Behringer, R., Feiner, S., Julier, S., & MacIntyre, B. (2001). Recent advances in augmented reality. *IEEE Computer Graphics and Applications, 21*(6), 34–47.<https://doi.org/10.1109/38.963459>

Baños, R., Botella, C., García-Palacios, A., Villa, H., Perpiñá, C., & Gallardo, M. (2009). Psychological variables and reality judgment in virtual environments: the roles of absorption and dissociation. *CyberPsychology & Behavior, 2*(2), 143–148. <https://doi.org/10.1089/cpb.1999.2.143>

Bown, J., White, E., & Boopalan, A. (2017). Looking for the ultimate display: A brief history of virtual reality. In Boundaries of Self and Reality Online. *Academic Press*  (pp. 239–259).<https://doi.org/10.1016/B978-0-12-804157-4.00012-8>

Bretón-López, J., Quero, S., Botella, C., García-Palacios, A., Baños, R. M., & Alcañiz, M. (2010). An augmented reality system validation for the treatment of cockroach phobia. *Cyberpsychology, Behavior, and Social Networking 13*(6), 705-10. <https://doi.org/10.1089/cyber.2009.0170>

Cipresso, P., Giglioli, I. A. C., Raya, M. A., & Riva, G. (2018). The past, present, and future of virtual and augmented reality research: A network and cluster analysis of the literature. *Frontiers in Psychology, 9*, Article 2086. <https://doi.org/10.3389/fpsyg.2018.02086>

Clarke, K. (2010). Green Paper Evidence Report: Breaking the Cycle: Effective Punishment, Rehabilitation and Sentencing of Offenders. *Ministry of Justice*, London.

Dávideková, M., Mjartan, M., & Greguš, M (2017). Utilization of Virtual Reality in Education of Employees in Slovakia. *Procedia Computer Science, 113*, 253-260. <https://doi.org/10.1016/j.procs.2017.08.365>

Davis, L., M., Steele, J. L., Bozick, R., Williams, M. V., Turner, S., Miles, J. N. V., Saunders, J., & Steinberg, P. S. (2014). How Effective Is Correctional Education, and Where Do We Go from Here? The Results of a Comprehensive Evaluation. Santa Monica, CA: RAND Corporation.<https://doi.org/10.7249/RR564>

Dolezal, D., Supe, M., & Nisevic, A. (2022, March). *Possibilities of Applying Virtual Reality in the Education and Offender Rehabilitation* [Conference Session]. 16th

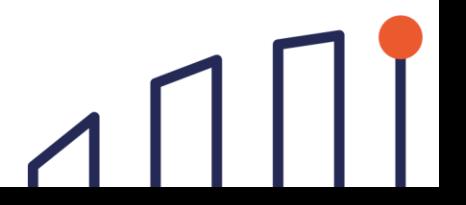

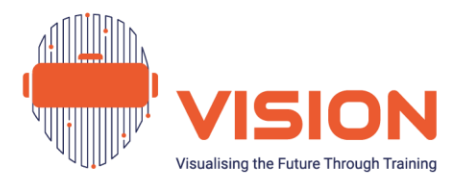

International Technology, Education and Development Conference, Valencia. <https://doi.org/10.21125/inted.2022.0445>

Fromberger, P., Jordan, K., & Müller, J. L. (2018). Virtual Reality Applications for Diagnosis, Risk Assessment and Therapy of Child Abusers. *Behavioral Sciences & the Law, 36*(2), 235–244.<https://doi.org/10.1002/bsl.2332>

Gamberini, L., Cottone, P., Spagnolli, A., Varotto, D., & Mantovani, G. (2003). Responding to a fire emergency in a virtual environment: Different patterns of action for different situations. *Ergonomics, 46*(8), 842–858. <https://doi.org/10.1080/0014013031000111266>

Grillon, H., Riquier, F., Heberlin, B., & Thalmann, D. (2006). Virtual Reality as Therapeutic Tool in the Confines of Social Anxiety Disorder Treatment. *International Journal on Disability and Human Development, 5*, 243-250. <https://doi.org/10.1515/IJDHD.2006.5.3.243>

Hamad, A., & Jia, B. (2022). How Virtual Reality Technology Has Changed Our Lives: An Overview of the Current and Potential Applications and Limitations. *International Journal of Environmental Research and Public Health, 19,* 11278. <https://doi.org/10.3390/ijerph191811278>

Harley, D. (2020). Palmer Luckey and the rise of contemporary virtual reality. *Convergence, 26*(5–6), 1144–1158.<https://doi.org/10.1177/1354856519860237>

Heeter, C. (1992). Being there: the subjective experience of presence. Presence: Teleoperators and Virtual Environments, 1(2): 262–271. <https://doi.org/10.1162/pres.1992.1.2.262>

Kip, H., Kelders, S., Weerink, K., Kuiper, A., Brüninghoff, I., Bouman, Y., Dijkslag, D., van Gemert-Pijnen, L. (2019). Identifying the Added Value of Virtual Reality for Treatment in Forensic Mental Health: A Scenario-Based, Qualitative Approach. *Front. Psychol., 10.* <https://doi.org/10.3389/fpsyg.2019.00406>

Krisch, K. A., Bandarian-Balooch, S., O'Donnell, A. W., & Neuman, D. L. (2016). *Virtual Reality Exposure Therapy for Specific Phobia and its Clinical Application to Reduce Return of Fear.* Nova Science Publishers.

Martirosov, S., & Kopecek, P. (2017). *Virtual Reality and its Influence on Training and Education – Literature Review*, *28*(1). DAAAM International. <http://doi.org/10.2507/28th.daaam.proceedings.100>

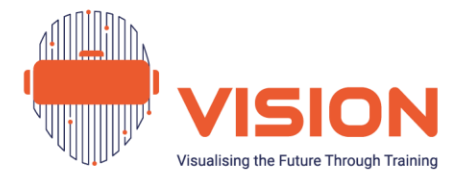

McLauchlan, J., & Farley, H. (2019). Fast Cars and Fast Learning: Using Virtual Reality to Learn Literacy and Numeracy in Prison. *Journal For Virtual Worlds Research, 12*(3).<http://doi.org/10.4101/jvwr.v12i3.7391>

Monahan, T., McArdle, G. &, Bertolotto, M. (2008). Virtual reality for collaborative e-learning. *Computers & Education*, *50*, 1339-1353. <http://doi.org/10.1016/j.compedu.2006.12.008>

Office of the United Nations High Commissioner for Human Rights (2009). *Promotion and Protection of All Human Rights, Civil, Political, Economic, Social and Cultural Rights, Including the Right to Development: The right to education of persons in detention*. Report of the Special Rapporteur on the right to education. [https://www2.ohchr.org/english/bodies/hrcouncil/docs/11session/A.HRC.11.8\\_en.pdf](https://www2.ohchr.org/english/bodies/hrcouncil/docs/11session/A.HRC.11.8_en.pdf)

Schultheis, M. T., & Rizzo, A. A. (2001). The application of virtual reality technology in rehabilitation. *Rehabilitation Psychology, 46*(3), 296– 311. [https://doi.org/10.1037/0090-5550.46.3.296](https://psycnet.apa.org/doi/10.1037/0090-5550.46.3.296)

Shreevershith, K., & Snigdha, S. (2020). Virtual Reality: The New Reality. In Mittal, H. (Ed.), *Virtual Reality: An Overview. CSI Communication, 44*(4), pp. 14–16.

Slater, M. (2009). Place illusion and plausibility can lead to realistic behaviour in immersive virtual environments. Philo*sophical transactions of the Royal Society of London, 364*, 3549–3557. <http://doi.org/10.1098/rstb.2009.0138>

Steinicke, F. (2016). The Science and Fiction of the Ultimate Display. In *Being Really Virtual* (pp. 19-22). Springer, Cham. [https://doi.org/10.1007/978-3-319-43078-](https://doi.org/10.1007/978-3-319-43078-2_2) [2\\_2](https://doi.org/10.1007/978-3-319-43078-2_2)

Sutherland, I.E (1956). *The Ultimate Display* (65, 2). Proceedings of the IFIPS Congress.

Ticknor, B. (2019). Virtual Reality and Correctional Rehabilitation: A Game Changer. *Criminal Justice and Behavior, 46*(3). <https://doi.org/10.1177/0093854819842588>

Van Gelder, J. L., Otte, M., & Luciano, E. (2014). Using Virtual Reality in Criminological Research. *Crime Science, 3*(10). [https://doi.org/10.1186/s40163-014-](https://doi.org/10.1186/s40163-014-0010-5) [0010-5](https://doi.org/10.1186/s40163-014-0010-5)

60

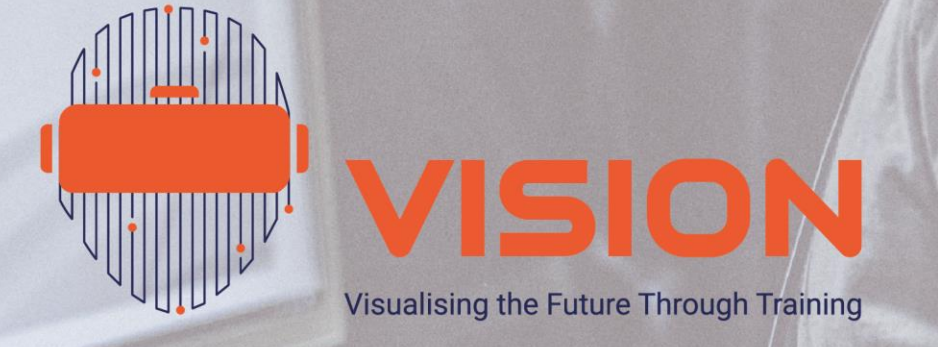

Co-funded by the<br>Erasmus+ Programme<br>of the European Union

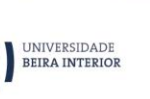

ARRITANIA

This document reflects the views only of the author, and the Commission cannot be held responsible for any use<br>which may be made of the information contained therein.

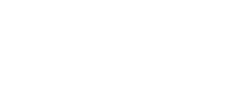

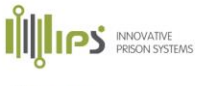

 $\left( \text{if } p \text{ } \text{leb.} \text{ } \text{in } \text{ the right of the left of the function } p \text{ } \text{is a form.} \right)$ 

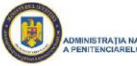

CENTRO PROTOCOLAR DA JUSTIÇA

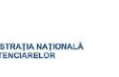

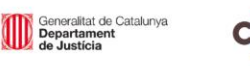

**LIFELONG<br>LEARNING<br>INSTITUTE** 

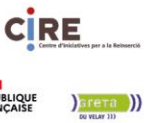

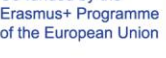

**I HAND BEAFELAS** 

U